#### References

- 1.6 Sigma. Green Belts Training Package. Seagate Technology (Thailand) Inc, 1999.
- 2. David Kroenke and Richard Hatch. Management Information Systems. 3<sup>rd</sup> ed. Watsonville: McGraw-Hill, Inc, 1994.
- 3. Denis Mee; Eric D. Danial. Magnetic Recording Volume I: Technology. (n.p.): McGraw-Hill, 1987.
- 4. Denis Mee; Eric D. Danial. Magnetic Recording Volume II: Computer Data Storage. (n.p.): McGraw-Hill, 1987.
- 5. FA Engineering STTH-T. Magnetic Recording Head Technology, Internal Training. Seagate Technology (Thailand) Ltd, 1993.
- 6. Finn Jorgensen. Handbook of Magnetic Recording.  $4<sup>th</sup>$  ed. (n.p.): DANVIK, 1995.
- 7. Gary W. Dicksonn and James C. Wetherbe. The management of Information Systems. Singapore: McGraw-Hill, 1985.
- 8. Gordon B. Davis and Margrethe H. Olson. Management Information Systems, Conceptual Foundations, Structure and Development. 2<sup>nd</sup> ed. Singapore: McGraw-Hill, 1985.
- 9. Lee J. Krajewski and Larry P. Ritzman. Operations Management, Strategy and Analysis. 4<sup>th</sup> ed. New York: Addison Wesley, 1996.
- 10. Mark J. Kiemele; Stephen R. Schmidt and Ronald J. Berdine. Basic Statistics, Tools for Continuous Improvement. 4<sup>th</sup> ed. Colorado: Air Academy Press, 1997.
- 11. Minitab. Minitab Statistical Software: Release 12. Minitab Inc, 1997.
- 12. Nuanthong Weerawanich. Information Systems. Post Module Assignment, Chulalongkorn University and University of Warwick, 1997.
- 13. Raymond McLeod, Jr. Management Information Systems.  $7<sup>th</sup>$  ed. New Jersey: Prentice Hall, 1995.
- 14. Steven R. Gordon and Judith R. Gordon. Information Systems, A management Approach. International Edition. New York: DRYDEN, 1996.
- 15. Warwick Manufacturing Group. 1998. Module Material: Logistics & Operations Management. Regional Centre for Manufacturing Systems Engineering.

**APPENDICES** 

# APPENDIX I

(Failure Analysis)

Failure analysis were performed on the major product volume 80% of total volume.

1. Failure analysis of month 1.

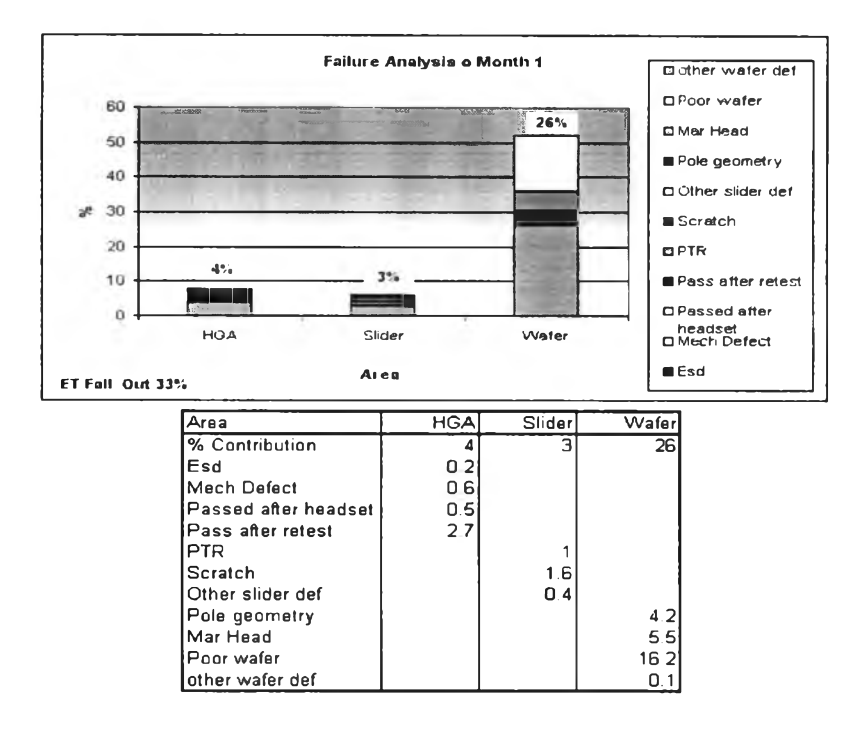

Figure 1(a) Failure Analysis in month 1

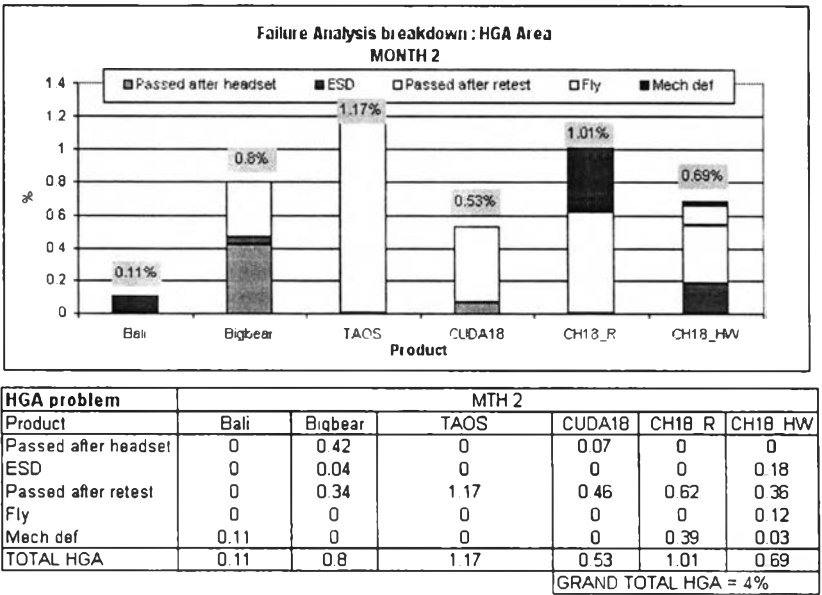

Figure 1(b) Failure analysis breakdown by product in HGA area 2. Failure analysis of month 2 as shown in figure 2.

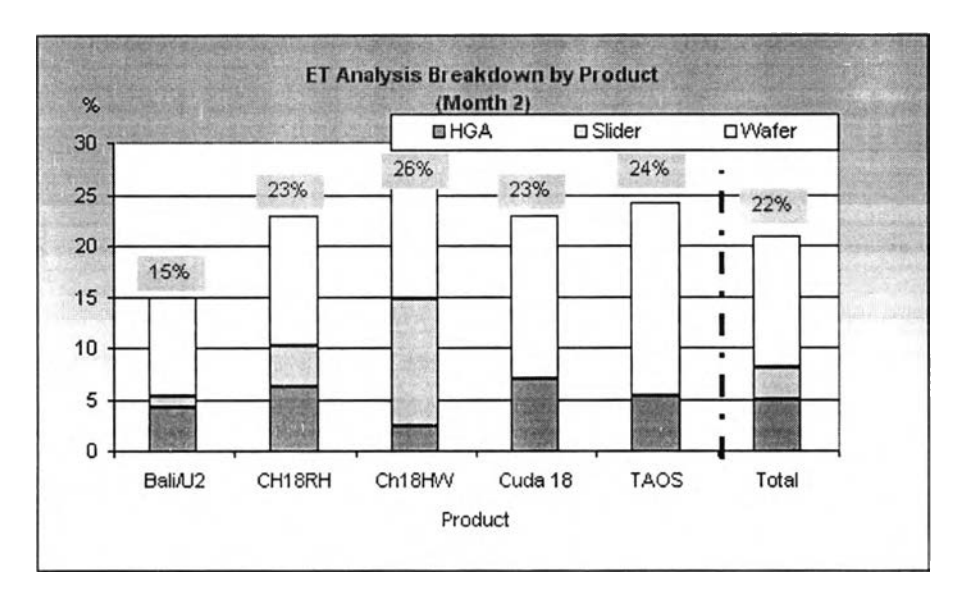

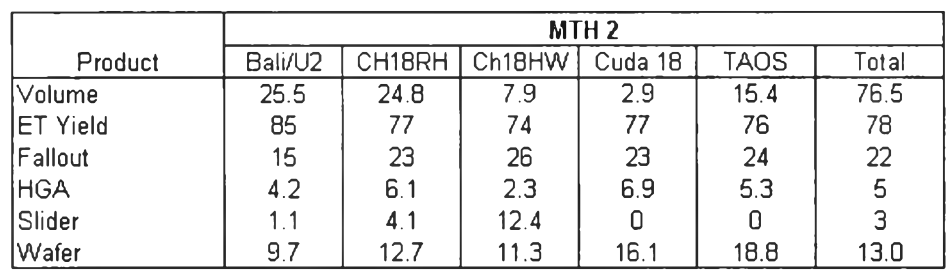

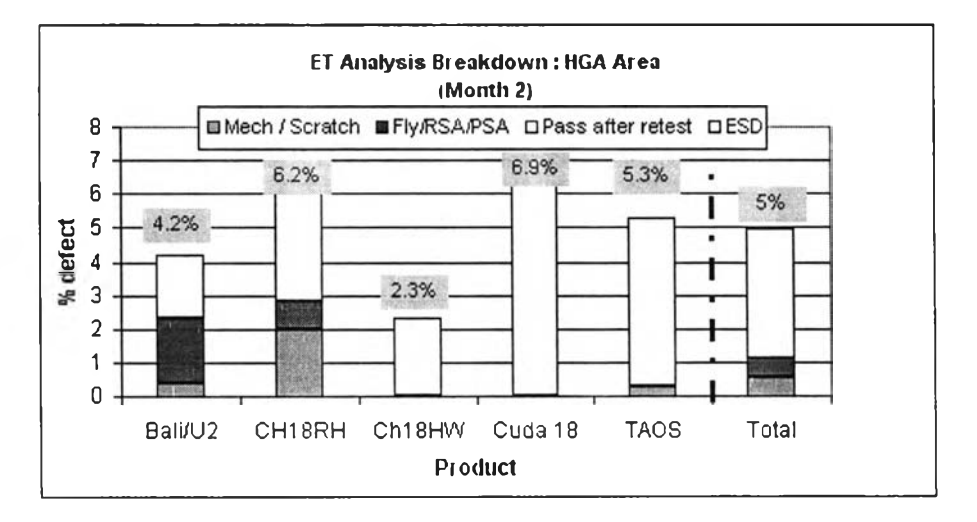

| <b>HGA</b> problem |         |     |                 | MTH <sub>2</sub> |      |       |
|--------------------|---------|-----|-----------------|------------------|------|-------|
| Product            | Bali/U2 |     | CH18RH   Ch18HW | Cuda 18          | TAOS | Total |
| Mech / Scratch     | 0.4     |     |                 |                  | 0.3  | 0.54  |
| <b>Fly/RSA/PSA</b> | 1.9     | 0.8 |                 |                  |      | 0.54  |
| Pass after retest  | 1.9     | 3.4 | 2.3             | 6.9              | 5    | 3.9   |
| <b>ESD</b>         |         |     |                 |                  |      |       |

Figure 2 Failure analysis of Month 2

#### $3.$ Failure analysis of month 3.

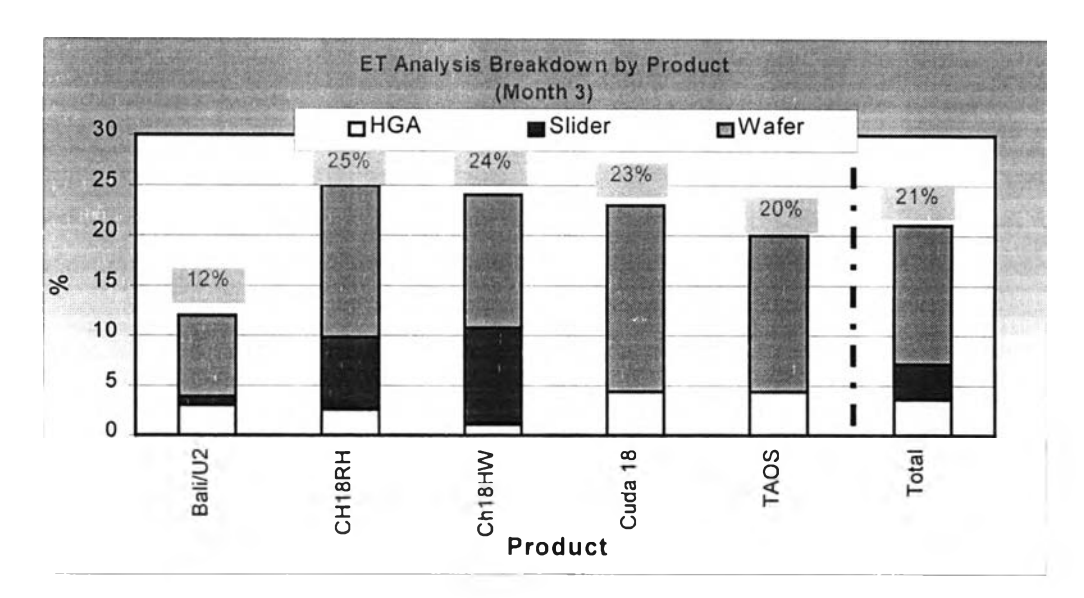

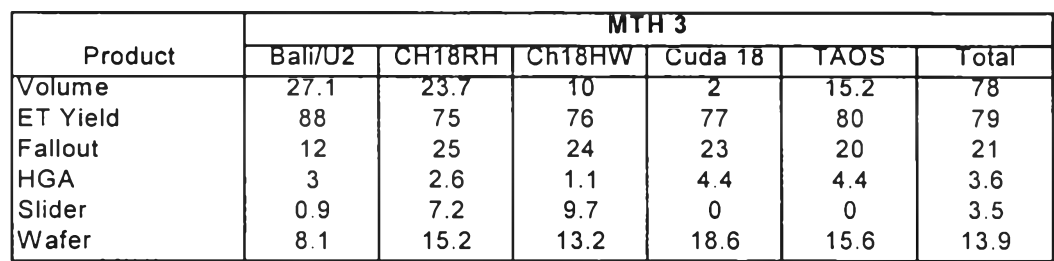

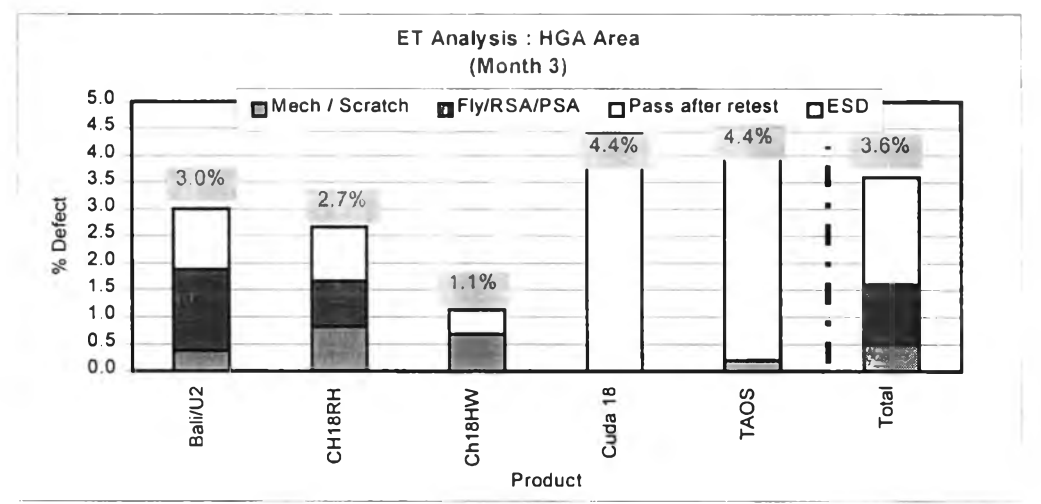

| <b>HGA</b> problem |         |     |                | MTH 3   |      |       |
|--------------------|---------|-----|----------------|---------|------|-------|
| Product            | Bali/U2 |     | CH18RH LCh18HW | Cuda 18 | TAOS | ʻotal |
| Mech / Scratch     | U.4     | u.ö |                |         |      | 0.5   |
| Fly/RSA/PSA        | 1.5     | 0.8 | 0.0            | 0.0     | 0.0  | 1.1   |
| Pass after retest  | 1.1     | 1.0 | 0.5            | 4.4     | 4.2  | 2.0   |
| <b>ESD</b>         | 0.0     | 0.0 | 0.0            | 0.0     | 0.0  | 0.0   |
| Total % fall out   | 12      | 25  | 24             | 23      | 20   | 21    |

Figure 3 Failure Analysis of Month 3

### 4. Failure analysis of month 4.

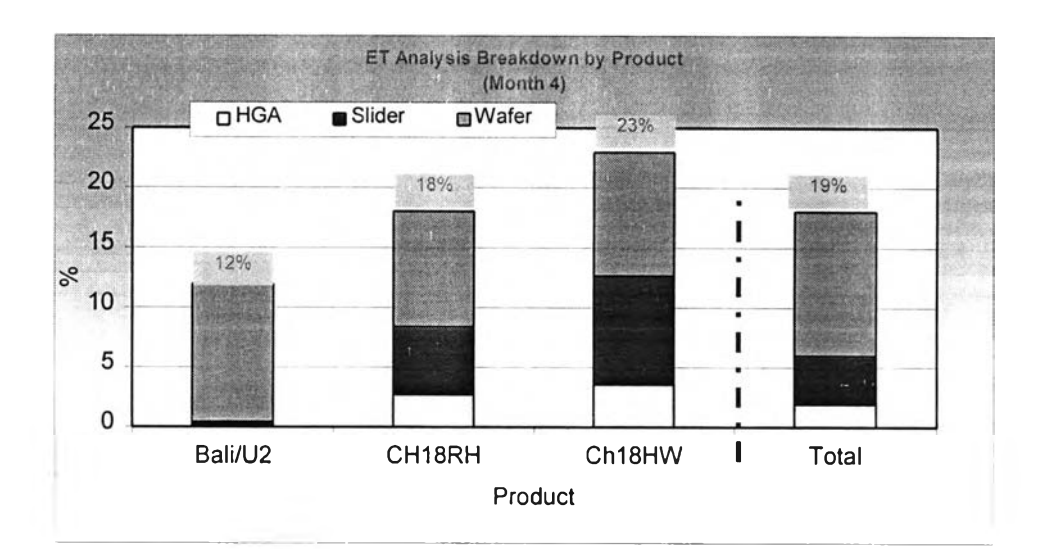

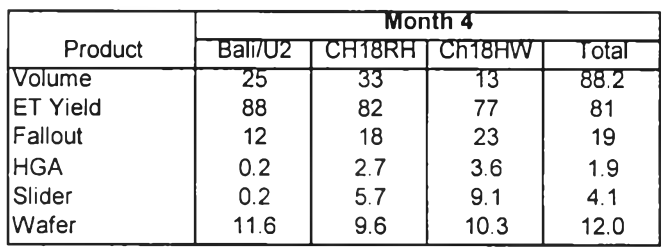

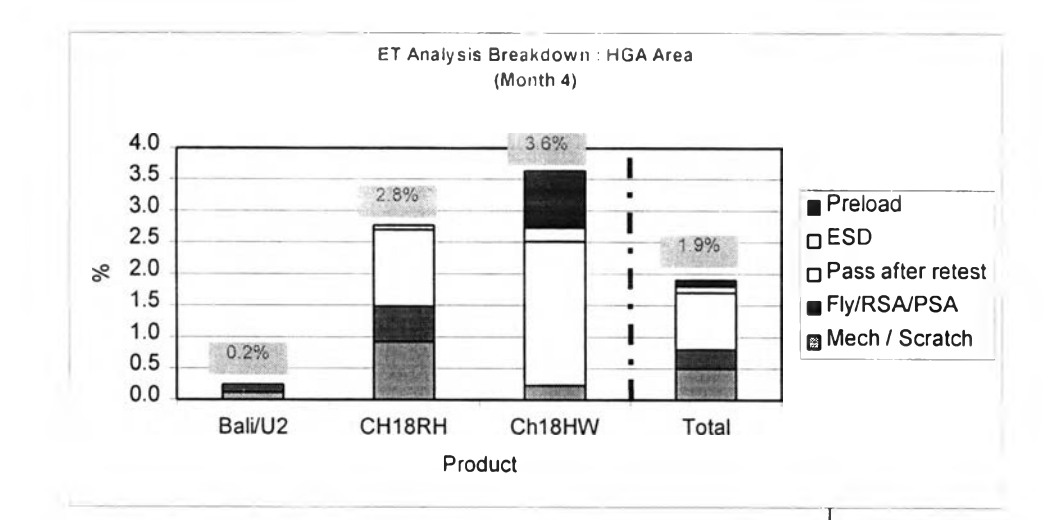

| <b>HGA</b> problem |         |     | Month 4         |       |
|--------------------|---------|-----|-----------------|-------|
| Product            | Bali/U2 |     | CHISRHI CITISHW | ⊺otal |
| Mech / Scratch     | O 1     | 0.9 | 02              | 0.5   |
| Fly/RSA/PSA        | 0.1     | 0.6 | 0.0             | 0.3   |
| Pass after retest  | 0.0     | 12  | 2.3             | 0.9   |
| <b>ESD</b>         | 0.0     | 0.1 | 0.2             | 0.1   |
| Preload            | 0.0     | 0.0 | 0.9             | 0.1   |
| Total % fall out   |         | 18  | 23              | 19    |

Figure 4 Failure analysis of Month 4

# APPENDIX II

(Diagnosing and Monitoring Model)

#### Diagnosing & Monitoring Model Explanation

(ROOT : Realtime Object Oriented Testing)

How to get into Diagnosing & Monitoring model

- 1. At Window, double click Internet explorer icon.
- 2. Select "ROOT" icon. The screen will be shown as below in figure 1.

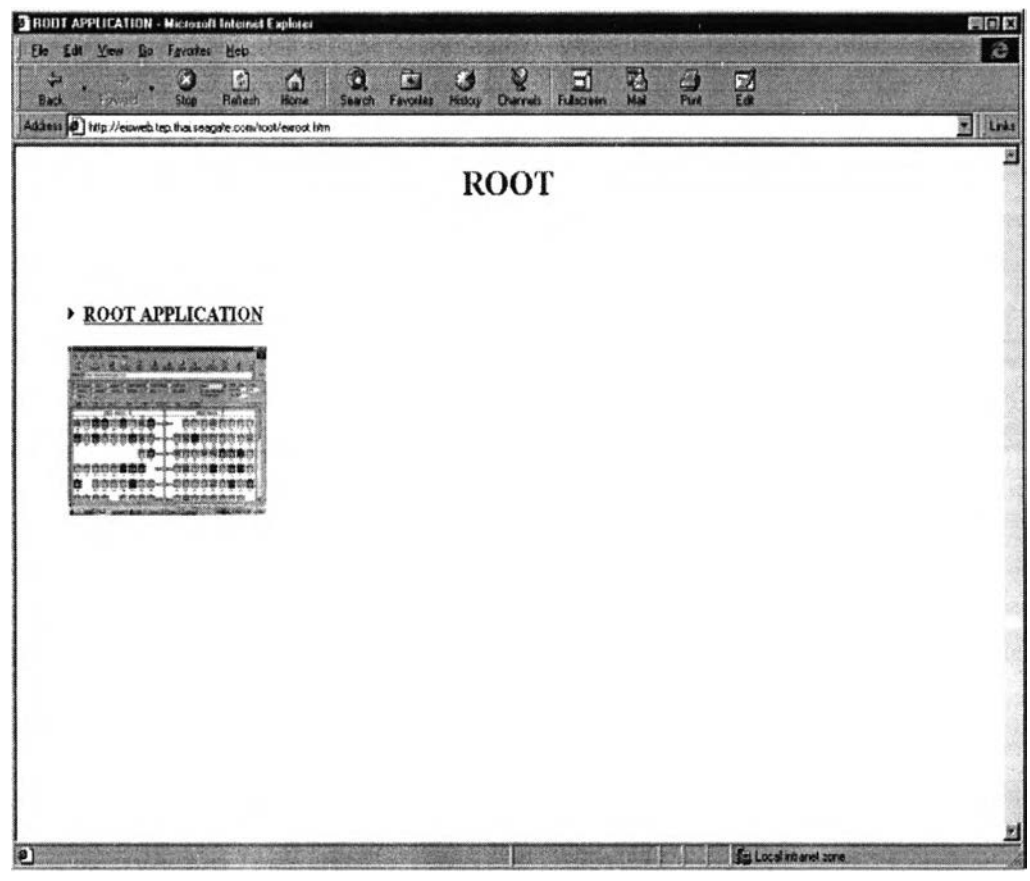

Figure 1 Main Menu of Diagnosing & Monitoring model

- 3. Double click "ROOT APPLICATION", the following screen in figure  $2(a)$  will be shown which it will show all testers in clean room A/B automatically . It contains main reports and information to access as listed below and demonstrated in figure 2a;
	- 1) Clean room location
	- 2) All testers in the selected clean room on screen
	- 3) List of products to choose
	- 4) Yield report
	- 5) UPH (unit per hour report)
	- 6) Count report (Quantity of HGA tested)

7) Network status of testers in the selected products

8) Executive reports

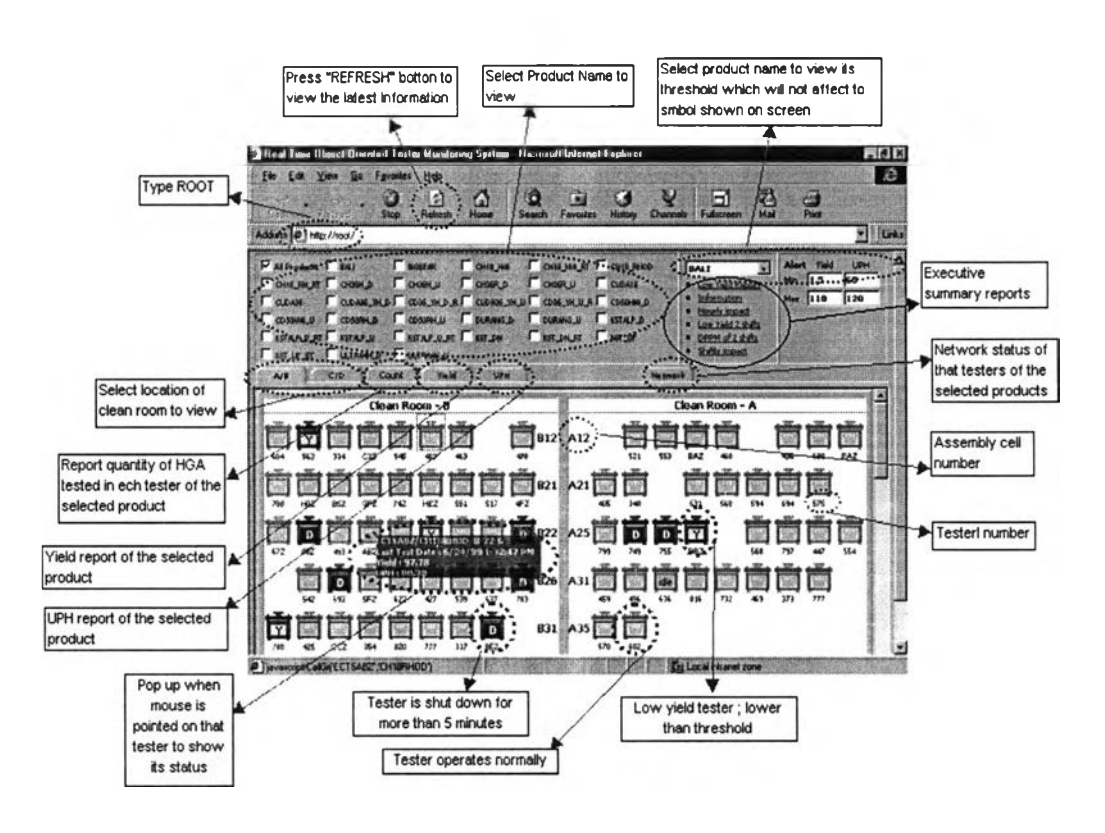

Figure  $2(a)$ Main screen of ROOT Application

Double click on the tester selected, tester status will be shown which are statistics of yield, parametrics and actions taken on that testers. As shown in figure 2(b) is the actions taken on that tester. Figure 2(c) is the statistics of that tester.

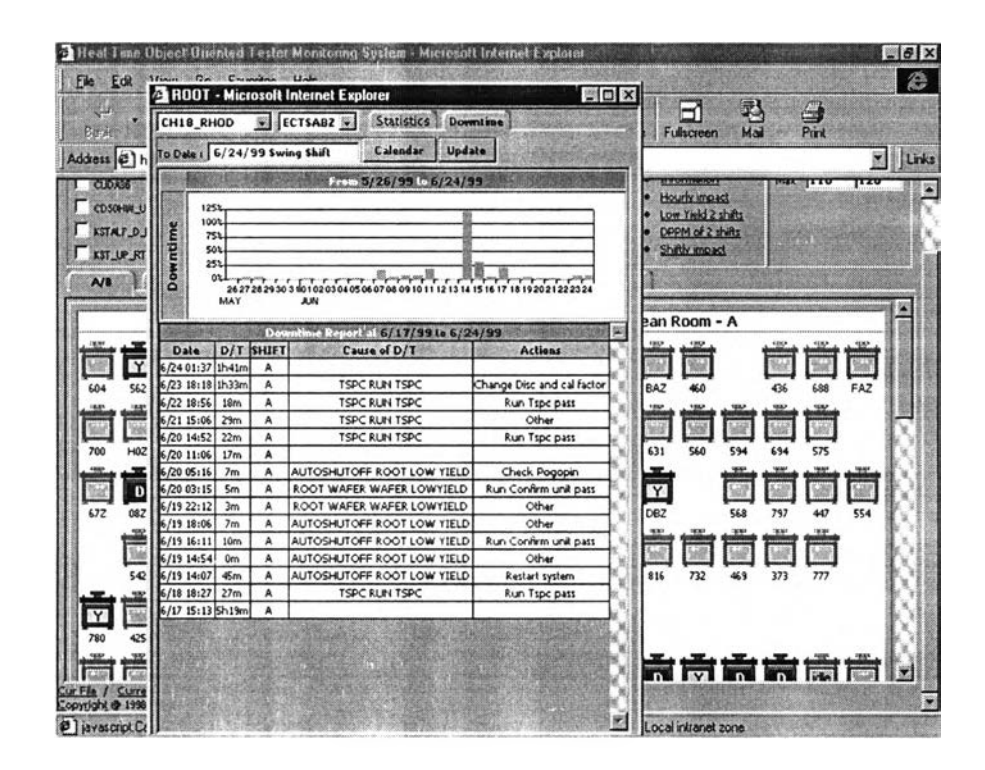

Figure 2(b) Actions taken record of the selected tester

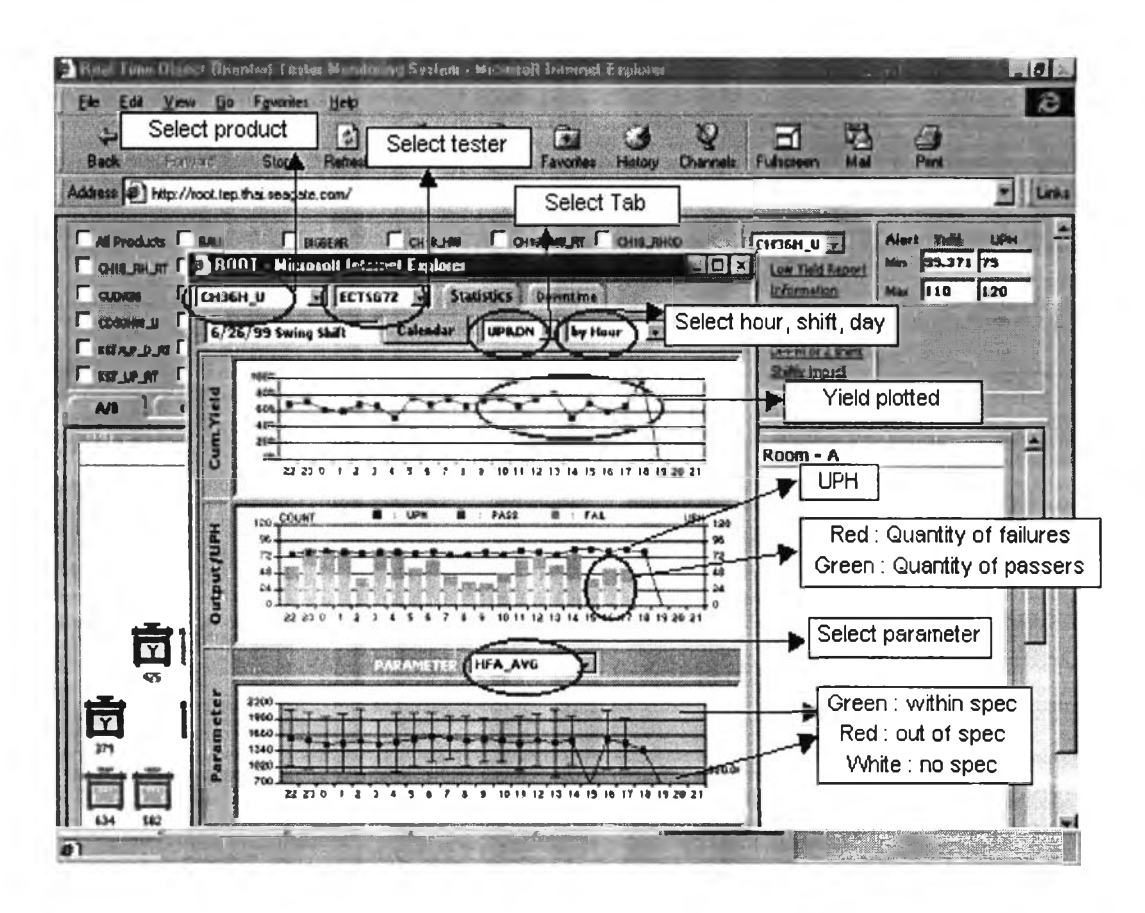

Figure 2(c) Statistic of the selected tester

Click "COUNT" to view quantity of HGA tested in each tester. It can report as hourly, shiftly or daily basis as selected. 4 .

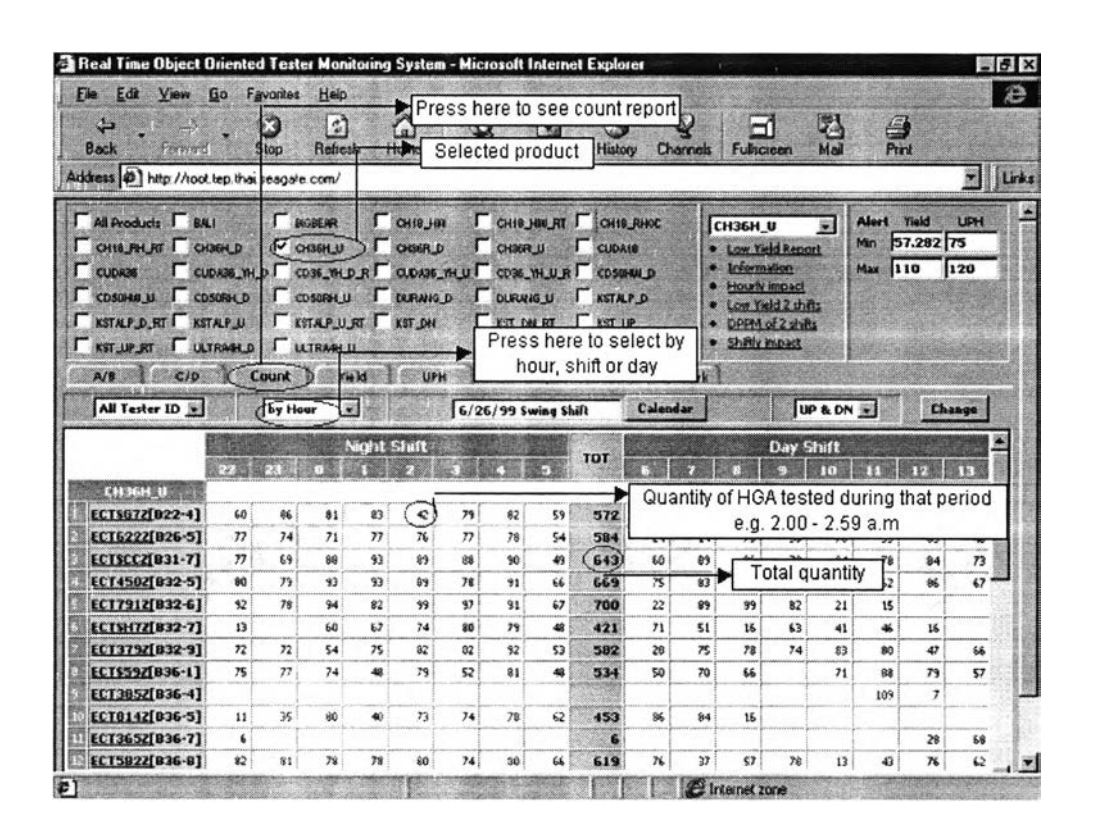

Figure 3 Count report

5. Click "YIELD" to see HGA test yield of each product or selected product. Yield by electric tester and cumulate will be also shown. It can report as hourly, shiftly or daily basis as selected. It will trigger if yield is lower than threshold set by either show RED or BLUE number. The difference between RED and BLUE number is internal and external problems respectively which will be diagnosed by this model. Same quad analysis concept is applied in diagnosis. Results to front line people do not take over action or exercises on the testers. However, if RED number show 2 hours consecutively, that tester will be auto shut off for test group to take actions. As shown in figure  $4(a)$  and  $4(b)$  is yield report and diagnose report respectively.

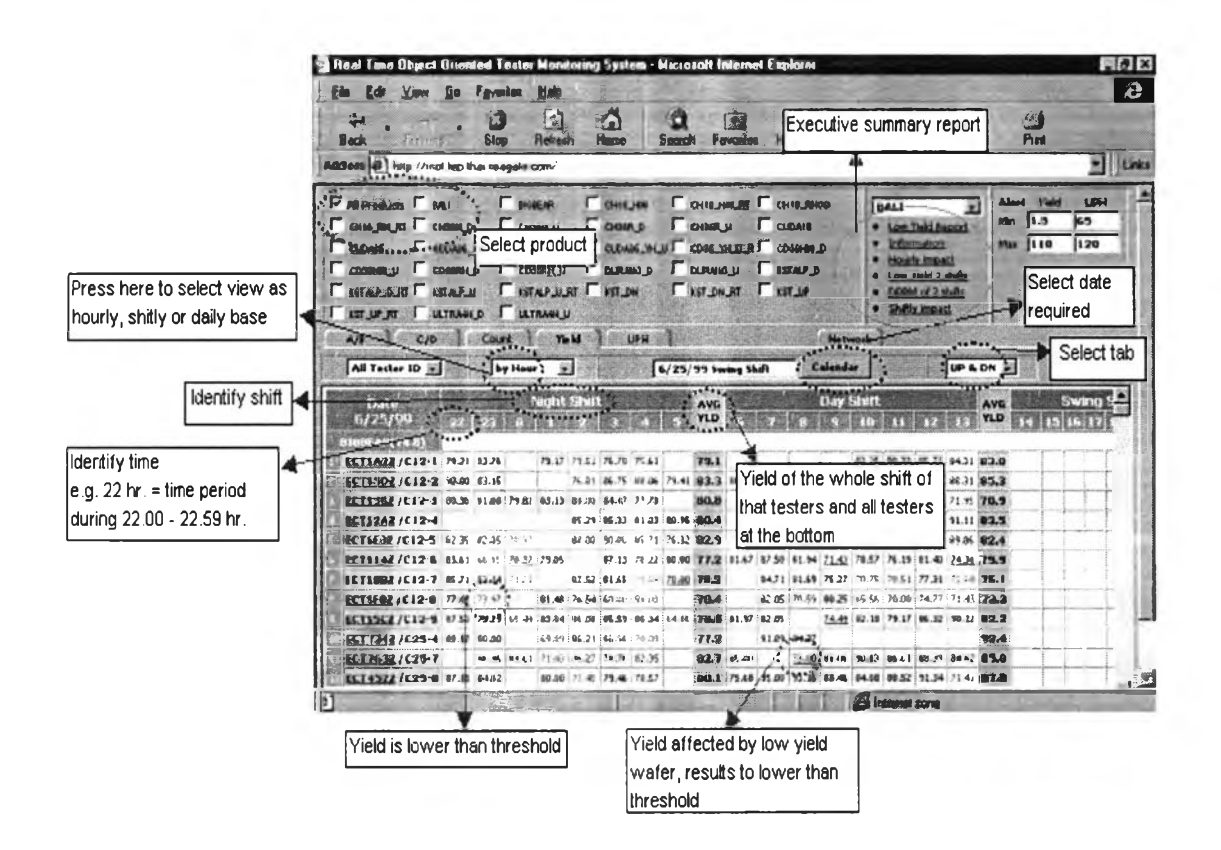

Figure 4(a) Yield report

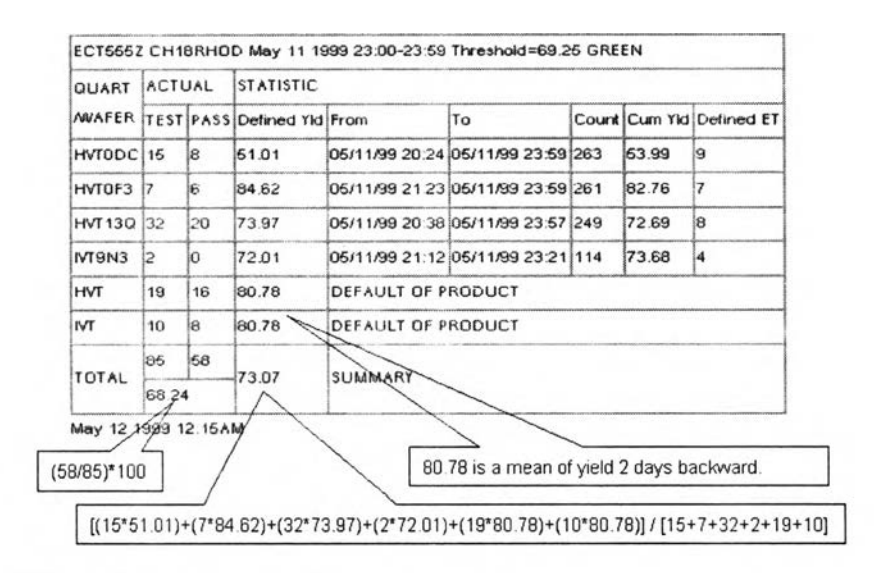

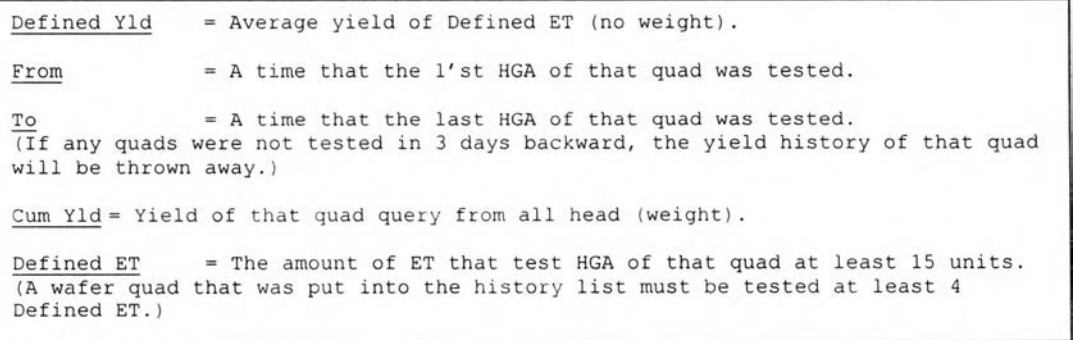

Figure 4(b) Diagnose report

6. Click "UPH" to see HGA units per hour of all products or selected product. It will show UPH by tester number of the selected product. This report is just the monitoring tool by management to make sure it meets the number of IE planing. The tester will not be shut off if UPH is lower than planned.

UPH =  $3600 * 0.95 / AVERAGE(test time + 4.2)$ 

where; Test time unit is seconds  $3600 = 60$  minutes \* 60 second to be 1 hour  $0.95 = 5$ % allowance per IE capacity planning test time = test time in second per one unit 4.2 = motion time of operator per IE capacity planning

| File<br>Edit<br>View                          | Go          | Favorites          |                   | Help         |                 |                     |            |             |                                                      |                 |                       |            |                    |                          |                                        |       |            |                               |                       |        |                      |
|-----------------------------------------------|-------------|--------------------|-------------------|--------------|-----------------|---------------------|------------|-------------|------------------------------------------------------|-----------------|-----------------------|------------|--------------------|--------------------------|----------------------------------------|-------|------------|-------------------------------|-----------------------|--------|----------------------|
| $\leftarrow$<br>Back<br>Housed                |             | Γx.<br><b>Stop</b> |                   | E<br>Retresh |                 | ñ<br>Home           |            | K<br>Search |                                                      | fŤ<br>Favorites | E 4<br><b>History</b> |            | $\Box$<br>Channels |                          | Fulscreen                              |       | 國<br>Mai   |                               | $\Rightarrow$<br>Pint |        |                      |
| Address (2) http://root.tep.thai.seagate.com/ |             |                    |                   |              |                 |                     |            |             |                                                      |                 |                       |            |                    |                          |                                        |       |            |                               |                       |        | $\blacktriangledown$ |
| All Products   BALL                           |             |                    | <b>BIGBEAR</b>    |              |                 | T CHIELIN           |            |             | CHIS HIM RT IV CHIS RHOD                             |                 |                       |            |                    |                          | CH18 RHOD                              |       | 闠          | Alert                         | Yield                 |        | <b>UPH</b>           |
| CHIS RH RT CH36H D                            |             |                    | CH36H U           |              |                 | $T$ CH36R $D$       |            |             | CH36R U                                              |                 | CUDAIS                |            |                    |                          | I nw Yield Ropert                      |       |            |                               | Min 83.625 75         |        |                      |
| CUD/36                                        |             |                    |                   |              |                 |                     |            |             | CUDASS MUDI CDSS MUDRICUDASS MUIT CDSS MURI CD50HAUD |                 |                       |            |                    |                          | <b>Information</b>                     |       |            |                               | Max 110               | 120    |                      |
| CD50HW U CD50FH D                             |             |                    | CD-50RH_U         |              |                 | DURANG D            |            |             | <b>LINEAR OF</b>                                     |                 | <b>I KSTALP D</b>     |            |                    |                          | Hourly impact                          |       |            |                               |                       |        |                      |
| <b>KSTALP D.RT KSTALP U</b>                   |             |                    |                   |              |                 | EXSTALP URT EXST_DN |            |             | <b>EXST DN RT</b>                                    |                 | <b>I</b> KST LIP      |            |                    |                          | Low Viald 2 shifts<br>DPPM of 2 shifts |       |            |                               |                       |        |                      |
| <b>EXST_UP_RT E ULTRAHLD E ULTRAHLU</b>       |             |                    |                   |              |                 |                     |            |             |                                                      |                 |                       |            |                    |                          | <b>Shiftly Impact</b>                  |       |            |                               |                       |        |                      |
|                                               |             |                    |                   |              |                 |                     |            |             |                                                      |                 |                       |            |                    |                          |                                        |       |            |                               |                       |        |                      |
| A/B                                           |             | $C/D$ Count        | e) e              |              | Yield           |                     | <b>UPH</b> |             |                                                      |                 |                       |            | <b>Network</b>     |                          |                                        |       |            |                               |                       |        |                      |
| All Tester ID                                 |             |                    | by Hour           | 圖            |                 |                     |            |             | 7/5/99 Swing Shift                                   |                 |                       |            | Calendar           |                          |                                        |       | UP & DN -  |                               |                       | Change |                      |
|                                               |             |                    |                   |              |                 |                     |            |             |                                                      |                 |                       |            |                    |                          |                                        |       |            |                               |                       |        |                      |
|                                               |             |                    |                   | Night Shift  |                 |                     |            |             | <b>AVG</b>                                           |                 |                       |            | <b>Day Shift</b>   |                          |                                        |       |            | AVG                           |                       |        | <b>Swir</b>          |
|                                               | 22          | DЯ                 |                   |              |                 |                     |            |             | <b>UPH</b>                                           |                 |                       |            | G                  | $\overline{\mathbf{10}}$ |                                        |       | 12         | <b>UPH</b>                    | m                     |        | 15 16                |
| <b>LHIP RHOO</b>                              |             |                    |                   |              |                 |                     |            |             |                                                      |                 |                       |            |                    |                          |                                        |       |            |                               |                       |        |                      |
| ECT5212[A12-2]                                | 91.8        |                    | 91.0              |              | 90.3            | 93.0                | 94.1       |             | 91.9                                                 | 89.1            | 91.3                  | 91.6       |                    | 91.1                     | 91.5                                   | 95.0  | 86.7       | 91.4                          | 93.3                  |        |                      |
| <b>ECT5532[A12-3]</b>                         | 88.3        | 88.3               | 88.1              |              | 90.4            | 88.0                | 86.4       |             | 88.3                                                 | 86.0            | 89.5                  | 86.0       | 86.7               | 90.8                     | 87.1                                   | 91.8  | 90.0       | 88.5                          |                       |        |                      |
| ECTSBAZÍA12-41                                | 88.3        | 88.1               | 87.4              | 87.1         | 85.0            | 88.4                | 87.0       |             | 87.5                                                 | 87.0            | 87.1                  |            | 87.8               | 87.3                     | 86.4                                   | 84.7  |            | 86.9                          | 87.5                  |        |                      |
| ECT4602[A12-5]                                | 91.2        | 89.6               | 92.6              | 90.3         | 89.9            | 88.9                | 90.7       |             | 90.4                                                 | 90.2            | 93.2                  |            |                    |                          |                                        | 91.2  | 85.5       | 90.2                          | 88.6                  |        |                      |
| ECT4362[A12-7] 102.1                          |             |                    | 102.1 102.4 100.2 |              | 101.5           | 104.8               | 100.5      |             | 101.8                                                | 100.3           |                       | 98.4 100.1 |                    |                          | 98 2 101.4 102.1                       |       |            | 99.8 104.2 100.3 102.0        |                       |        |                      |
| <b>ECT6882[A12-8]</b>                         | 89.2        | 88.2               |                   | 89.5         | 90 <sub>2</sub> | 88.9                | 90.1       |             | 89.0                                                 | 89.4            |                       |            |                    |                          |                                        |       |            | 88.8                          | 91.0                  |        |                      |
| ECTSFAZ[A12-9]                                |             |                    |                   |              |                 |                     |            |             | 82.0                                                 |                 |                       |            |                    |                          |                                        |       | 99.3 100.1 | 98.1                          | 107.2                 |        |                      |
| ECT4052[A21-1]                                | 107.5 103.0 |                    |                   | 103.6        |                 | 109.0 106.7         |            |             | 104.0 105.4 105.2                                    | 104.9           | 105.5                 |            | 105.9 100.8        | 102.2                    | 103.4                                  | 104.8 |            | 104.2 103.8                   |                       |        |                      |
| ECT3482[A21-2]                                |             |                    |                   |              |                 |                     |            |             | 99.6                                                 |                 |                       | 102.4      |                    |                          | 107.4                                  |       |            | 102.5                         |                       |        |                      |
| <b>ECT6312[A21-4]</b>                         | 99.5        |                    | 98.9              |              | 99.6            | 94.5                | 99.1       |             | 98.4                                                 |                 |                       | 100.3      | 100.2              | 102.6                    |                                        |       |            | 105.1 105.5 102.9 103.0 102.6 |                       |        |                      |
| <b>ECTS602[A21-5]</b><br>EC15942 (A21-6)      | 91.3        | 90.6               | 88.3              | 91.4         | 87.5            | 85.7                | 89.1       |             | 89.5                                                 | 89.4            |                       | 90.2       | 85.6               | 89.0                     | 898                                    | 88.5  |            | 88.7                          | 90.0                  |        |                      |

Figure 5 UPH Report

7. Click "NETWORK" to see the network status of each testers of the all or selected product. Users may use it as a reference of times that tester logged into network.

|                                       |                                                                                                    |                                      |                                                                                  | <b>Heal Lime Object Oriented Tester Monitoring System - Microsoft Internet Explorer</b>                                                |                                                              |                                                                                 |           |                                               | $ \theta$ $\times$                                                |
|---------------------------------------|----------------------------------------------------------------------------------------------------|--------------------------------------|----------------------------------------------------------------------------------|----------------------------------------------------------------------------------------------------|--------------------------------------------------------------|---------------------------------------------------------------------------------|-----------|-----------------------------------------------|-------------------------------------------------------------------|
| Eile                                  | View<br>Edk                                                                                                    | Go<br>Favorites                      | Hep                                                                              |                                                                                                    |                                                              |                                                                                 |           |                                               | $\ddot{c}$                                                        |
|                                       | ç.<br><b>Back</b><br>ਜਿਸਪੁਰਾ ਹੀ                                                                                                    | ා<br>Stop                            | $\ddot{\phantom{a}}$<br>Reliesh                                                  | 沿<br>बि<br>Δ<br>Home<br><b>Favories</b><br>Search                                                                                      | History                                                      | Q<br>Channels<br><b>Fulscreen</b>                                               | 과<br>Mail | €<br>Print                                    |                                                                   |
|                                       |                                                                                                    |                                      |                                                                                  |                                                                                                    |                                                              |                                                                                 |           |                                               | <b>v</b> Links                                                    |
|                                       | Fester list of the selected product                                                                                                    |                                      |                                                                                  |                                                                                                    |                                                              |                                                                                 |           |                                               |                                                                   |
|                                       | Al Produtts<br><b>BAI</b><br>Г CHER RH RT C<br><b>L</b> CLEASE<br><b>COSUM D</b><br><b>F</b> CDSO-BILLE<br>EXTAP <sub>DRI</sub> F KITAPU<br><b>LUTRAGLD</b><br><b>FERLIPS</b> | Status; on/off<br><b>CULTURALITY</b> | <b>F</b> BIGEE AR<br>Tester name a p<br>KSTALP JULIUS IST ON<br><b>ULTRAIN U</b> | СНИВ НАЗ<br>$\Gamma$ CHOIR D<br>Г сюдя и<br><b>CUSE THE REPORT CLOUGE THE U.F. CONSTRUCTION OF</b><br><b>I DURANO U</b><br>I KST DN RT | Г СНІВ НИЦ РТ СНІВ РІНОВ<br><b>ESTALP D</b><br><b>KST_IP</b> | CH36H U<br>the time that tester logged in<br>HOUTY EEOACE<br>= now - login time |           | Alert Yield<br>57.202 75<br>Min.<br>1110<br>æ | <b>UPH</b><br>120<br>aty of hours that tester logged into network |
|                                       | C/D<br>A/B                                                                                                    | Count                                | TAK                                                                              | <b>UPH</b>                                                                                                    |                                                              | <b>Network</b>                                                                  |           |                                               |                                                                   |
|                                       |                                                                                                    | <b>STATUS</b>                        | LOGIN HAME                                                                       | <b>LOGIN TIME</b>                                                                                                    | <b>CNLD &amp; TIME 3</b>                                     | LAST LOGIN TIME                                                                 |           | LAST LOGCUT TIME                              |                                                                   |
|                                       |                                                                                                    |                                      |                                                                                  |                                                                                                    |                                                              |                                                                                 |           |                                               |                                                                   |
|                                       | <b>TELEVISION</b>                                                                                                    |                                      |                                                                                  |                                                                                                    |                                                              |                                                                                 |           |                                               |                                                                   |
|                                       | <b>ECT315Z</b>                                                                                                    | O(1)                                 | ECT3ISZ                                                                          | 4/25/93 7:07:00 PM                                                                                                    | 19hous                                                       |                                                                                 |           |                                               |                                                                   |
|                                       | <b>ECT319Z</b>                                                                                                    | OH                                   | ECT3142                                                                          | 4/25/99 11:01:00 PM                                                                                                    | <b>IShours</b>                                               |                                                                                 |           |                                               |                                                                   |
|                                       | ECT%92                                                                                                    | OH                                   | <b>ECT369Z</b>                                                                   | E/25/99 7:12:00 PM                                                                                                    | 19houri                                                      |                                                                                 |           |                                               |                                                                   |
| $\blacksquare$                        | <b>ECT3792</b>                                                                                                    | ON                                   | <b>ECT379Z</b>                                                                   | 4-75-799 ELSN:U0 PM                                                                                                    | 15hours                                                      |                                                                                 |           |                                               |                                                                   |
| 1                                     | ECT-0-42                                                                                                    | CH4                                  | ECTIONS                                                                          | 4/26/93 11:33:10 AM                                                                                                    | <b>Shours</b>                                                |                                                                                 |           |                                               |                                                                   |
|                                       | <b>ECT-DLZ</b>                                                                                                    | OH                                   | <b>ECT432</b>                                                                    | 6/25/99 7:07:00 PM                                                                                                    | 19hours                                                      |                                                                                 |           |                                               |                                                                   |
|                                       | <b>ECT4292</b>                                                                                                    | ON                                   | EC14292                                                                          | E/25/99 2:12:00 PM                                                                                                    | 15hours                                                      |                                                                                 |           |                                               |                                                                   |
|                                       | <b>ECT4422</b>                                                                                                    | ON                                   | <b>ECT4422</b>                                                                   | 6/29/93 12:16:00 PM                                                                                                    | 2hours                                                       |                                                                                 |           |                                               |                                                                   |
|                                       | ECT4502                                                                                                    | $-244$                               | ECT-602                                                                          | 4,725,999 11:50-100 PM                                                                                                    | $19$ nours                                                   |                                                                                 |           |                                               |                                                                   |
| 10                                    | <b>ECT4662</b>                                                                                                    | <b>OH</b>                            | ECT4562                                                                          | 6/26/99 15:15:08 AM                                                                                                    | dhcum.                                                       |                                                                                 |           |                                               |                                                                   |
| 11                                    | ECT5472                                                                                                    | <b>ON</b>                            | ECTS472                                                                          | E/25/95 8:36:00 PM                                                                                                    | 18hours                                                      |                                                                                 |           |                                               |                                                                   |
| 12                                    | <b>ECTS6SZ</b>                                                                                                    | <b>CHN</b>                           | <b>ECT5652</b>                                                                   | 4.725.799 6:32:00 AM                                                                                                    | <b>Shours</b>                                                |                                                                                 |           |                                               |                                                                   |
| 2<br>à<br>s<br>ß.<br>7<br>×<br>۰<br>υ | ECTR822                                                                                                    | <b>ON</b>                            | <b>ECTS022</b>                                                                   | 6/26/99 10:36:00 AM                                                                                                    | <b>dhours</b>                                                |                                                                                 |           |                                               |                                                                   |
| 14                                    | ECT6092                                                                                                    | OH                                   | <b>ECT6092</b>                                                                   | 6/26/99 9:48:00 AM                                                                                                    | fihauez                                                      |                                                                                 |           |                                               | 闸                                                                 |

Figure 6 NETWORK Report

- 8. Executive Summary Reports : Following reports are also contained in the model. They are the summary reports shown in quality aspect as below
	- 1) Low yield report : It presents number of events that testers show RED yield from total tester working hours, then calculate into percentage as shown in figure 7(b).

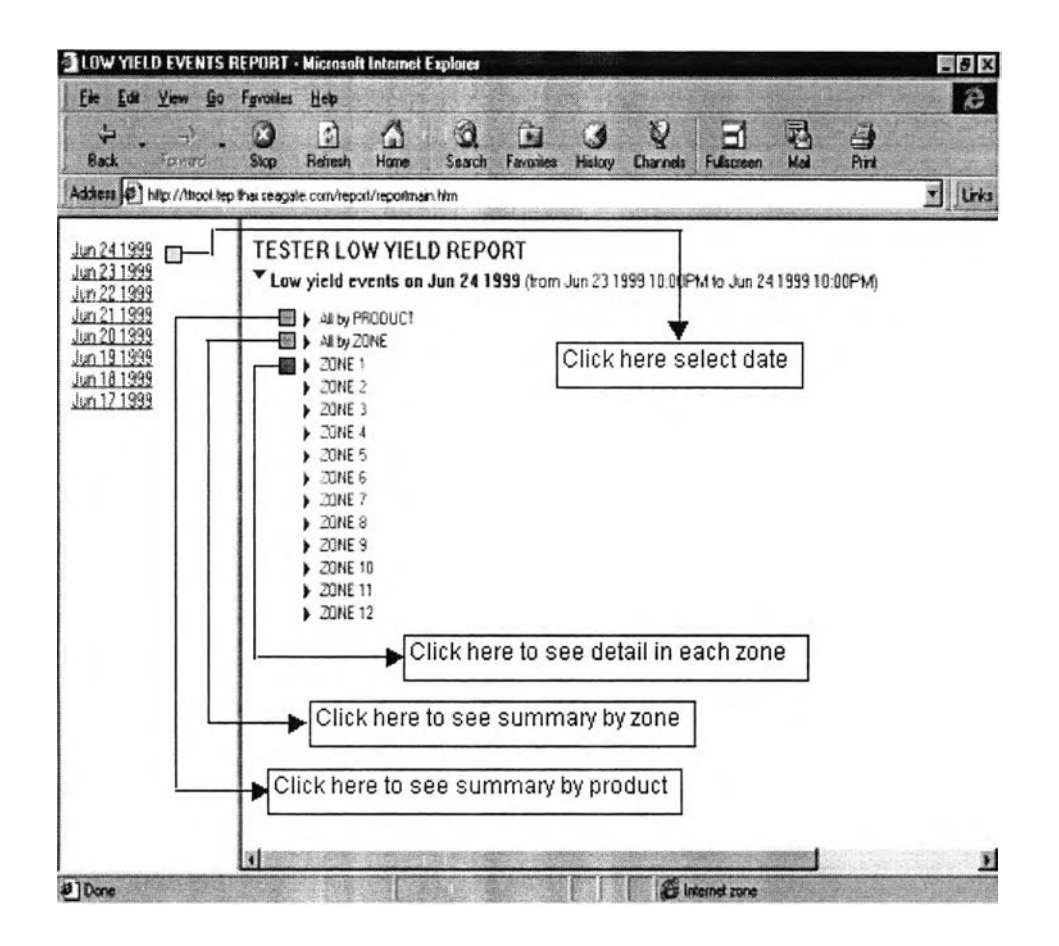

Figure 7(a) Main screen of low yield report

Figure 7(b) below is the explanation that demonstrates how it is calculated. It is to count the number of hours that testers show RED yield consecutively

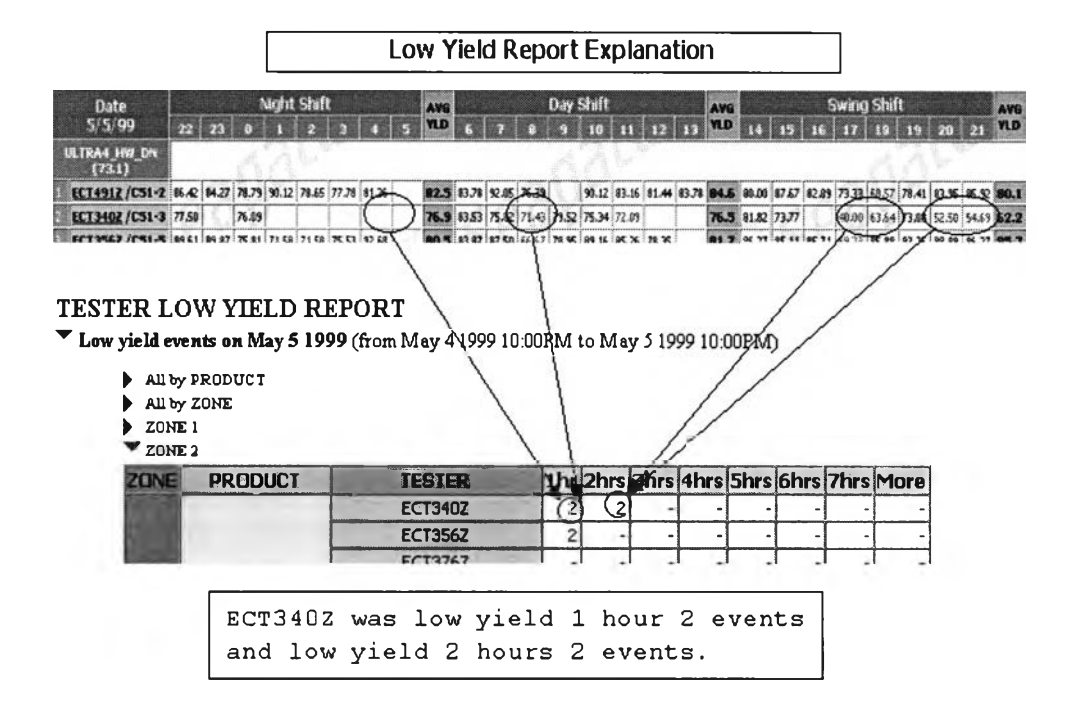

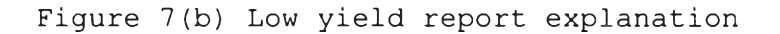

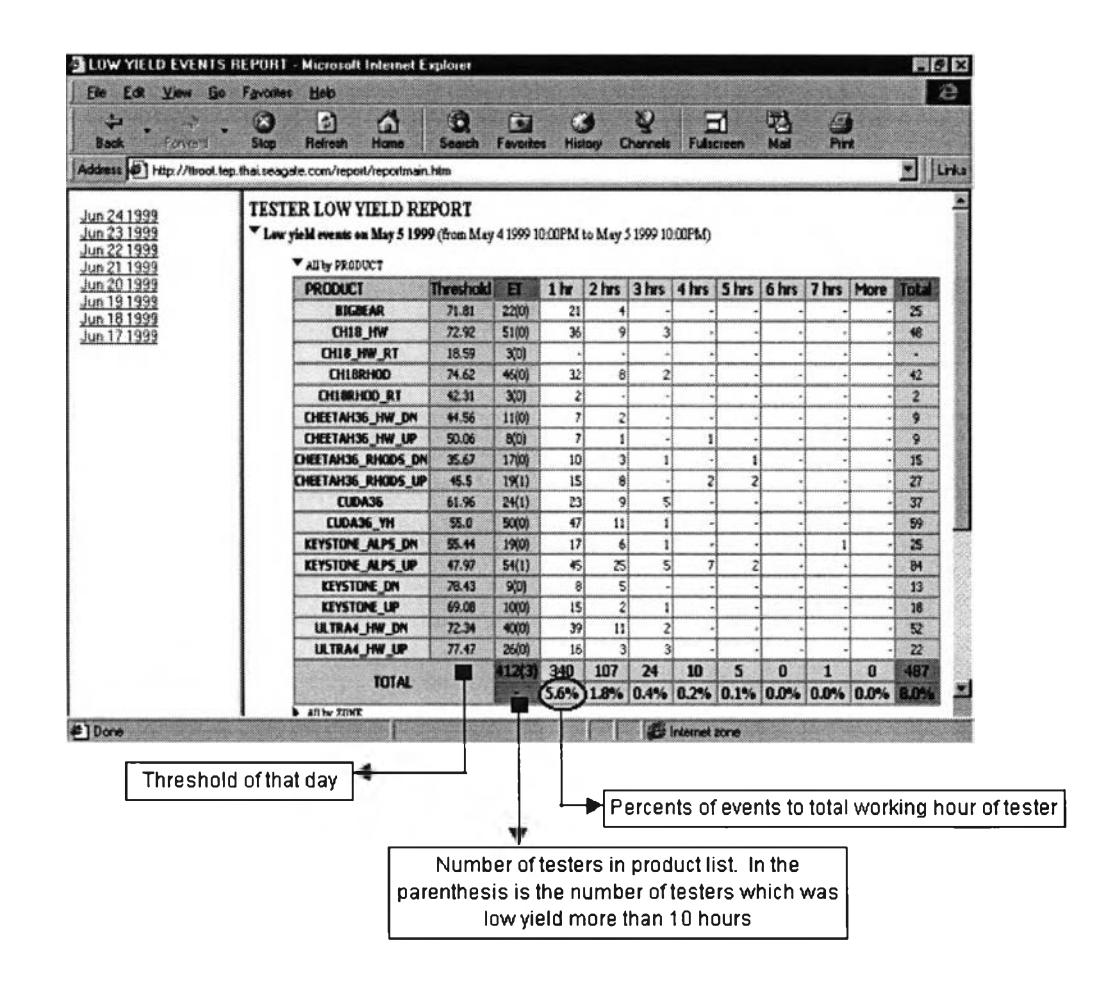

Figure  $7(c)$  Low yield report of the selected date of all products

![](_page_18_Figure_0.jpeg)

Figure 7(d) Tester low yield report shown by zone

| File Edit<br>View<br><b>Go</b>                                                         | Favoritez | Heb                  |                                                  |                                                                                                    |                         |                         |                         |          |                        |                                        |   |                      |         |
|----------------------------------------------------------------------------------------|-----------|----------------------|--------------------------------------------------|----------------------------------------------------------------------------------------------------|-------------------------|-------------------------|-------------------------|----------|------------------------|----------------------------------------|---|----------------------|---------|
| 肥<br>Back<br>Foward                                                                    | Ø<br>5100 | $\Box$<br>Refresh    | G<br>Home                                        | Q<br>$\mathbf{\Omega}$<br>Search<br>Favorites                                                             | <b>History</b>          |                         | $\mathbf Q$<br>Channels |          | ۵î<br><b>Fubecreen</b> | 吗<br>Mail                              |   | $\triangleq$<br>Pint |         |
| Address [23] http://ttroot.tep.thai.seagate.com/report/reportmain.htm                  |           |                      |                                                  |                                                                                                    |                         |                         |                         |          |                        |                                        |   |                      | - Lirks |
| Jun 23 1999<br>Jun 22 1999<br>Jun 21 1999<br>Jun 20 1999<br>Jun 19 1999<br>Jun 18 1999 |           | All by ZONE<br>ZONE1 | <b>TESTER LOW YIELD REPORT</b><br>All by FRODUCT | $^{\blacktriangledown}$ Low yield events on Jun 23 1999 (from Jun 22 1999 10:00PM to Jun 23 1999 10:00PM) |                         |                         |                         |          |                        |                                        |   |                      |         |
| Jun 17 1999                                                                            |           | <b>ZONE</b>          | <b>PRODUCT</b>                                   | <b>TESTER</b>                                                                                             |                         |                         |                         |          |                        | 1hr 2hrs 3hrs 4hrs 5hrs 6hrs 7hrs More |   |                      |         |
| Jun 16 1999                                                                            |           |                      |                                                  | ECT4202                                                                                                   |                         |                         |                         |          |                        |                                        |   |                      |         |
|                                                                                        |           |                      |                                                  | <b>ECT4522</b>                                                                                            | $\mathbf{I}$            |                         |                         |          |                        |                                        |   |                      |         |
|                                                                                        |           |                      |                                                  | <b>ECT5642</b>                                                                                            |                         |                         |                         |          |                        |                                        |   |                      |         |
|                                                                                        |           |                      |                                                  | <b>ECT7342</b>                                                                                            |                         |                         |                         |          |                        |                                        |   |                      |         |
|                                                                                        |           |                      |                                                  | <b>ECT763Z</b>                                                                                            |                         |                         |                         |          |                        |                                        |   |                      |         |
|                                                                                        |           |                      |                                                  | <b>ECT514Z</b>                                                                                            | $\overline{\mathbf{3}}$ |                         |                         |          |                        |                                        |   |                      |         |
|                                                                                        |           |                      |                                                  | ECT52AZ                                                                                                   |                         |                         |                         |          |                        |                                        |   |                      |         |
|                                                                                        |           |                      | <b>BIGBEAR</b>                                   | <b>ECT536Z</b>                                                                                            | 1                       | $\mathbf{1}$            |                         |          |                        |                                        |   |                      |         |
|                                                                                        |           |                      |                                                  | <b>ECTSSCZ</b>                                                                                            | $\overline{z}$          |                         |                         |          |                        |                                        |   |                      |         |
|                                                                                        |           | т                    |                                                  | <b>ECT5502</b>                                                                                            | $\overline{\mathbf{3}}$ |                         |                         |          |                        |                                        |   |                      |         |
|                                                                                        |           |                      |                                                  | ECT588Z                                                                                                   | $\mathbf{1}$            |                         |                         |          |                        |                                        |   |                      |         |
|                                                                                        |           |                      |                                                  | ECTSA22                                                                                                   | $\mathbf{I}$            |                         |                         |          |                        |                                        |   |                      |         |
|                                                                                        |           |                      |                                                  | ECTSE3Z                                                                                                   | $\mathbf{1}$            |                         |                         |          |                        |                                        |   |                      |         |
|                                                                                        |           |                      |                                                  | ECTSF82                                                                                                   |                         |                         | $\tilde{z}$             |          |                        |                                        |   |                      |         |
|                                                                                        |           |                      |                                                  | <b>TOTAL BIGBEAR</b>                                                                                      | 13                      | $\mathbf{I}$            | $\overline{z}$          | $\omega$ | ۷                      |                                        |   |                      |         |
|                                                                                        |           |                      |                                                  | ECT3762                                                                                                   | $\mathbf{3}$            | $\ddot{z}$              |                         |          |                        |                                        |   |                      |         |
|                                                                                        |           |                      | <b>KEYSTONE DN</b>                               | ECTS2FZ                                                                                                   | $\overline{2}$          |                         |                         |          |                        |                                        |   |                      |         |
|                                                                                        |           |                      |                                                  | TOTAL KEYSTONE_DN                                                                                         | 5 <sup>l</sup>          | $\overline{\mathbf{z}}$ |                         |          |                        |                                        | ш |                      |         |
|                                                                                        |           |                      |                                                  |                                                                                                    |                         |                         |                         |          |                        |                                        |   |                      |         |

Figure 7(e) Tester low yield report of the selected zone

2) Impact report : It presents the yield impacted which is contributed by yield lower than the limit threshold of the particular product. However, this report presents the impact percentage from all products tested in HGA operation as shown below. Figure  $6(a)$  and figure  $6(b)$ is the example of impact report of all products of the selected date and calculation background respectively.

![](_page_19_Figure_1.jpeg)

Figure  $8$  (a) Impact report of all products of the selected date

![](_page_20_Figure_0.jpeg)

Figure 8(b) Calculation background

3) Low yield 2 shifts report : The purpose of this report is to show yield by testers which is drawn in simplify format. Shiftly yield of each tester is calculated from yield average of that particular shift based on its volume build. This report will also report for the duration of 7 days. If that tester has low yield 2 shifts consecutively, 2 RED will be shown which is compared to the threshold limit of that date. If that tester shows low yield 2 shifts consecutively, it will shut off automatically.

| <b>Back</b>            | <b>Forest</b>                                                             | Œ<br>Smo | 劇<br>Refined                                                   |            | Home                         |   |         | 5 each           |                   | ĪT<br><b>Functions</b> |                  | Œ.<br><b>Sunday</b> |             | <b>El termole</b> |             | Fullman                                                                                            | m                |   | 펺   |                               | <b>. 30</b><br>Pret |   |                         |
|------------------------|---------------------------------------------------------------------------|----------|----------------------------------------------------------------|------------|------------------------------|---|---------|------------------|-------------------|------------------------|------------------|---------------------|-------------|-------------------|-------------|----------------------------------------------------------------------------------------------------|------------------|---|-----|-------------------------------|---------------------|---|-------------------------|
|                        | Address (2) http://tireot.tep.thai.seagate.com/report_sahapon/shitty.html |          |                                                                |            |                              |   |         |                  |                   |                        |                  |                     |             |                   |             |                                                                                                    |                  |   |     |                               |                     |   | v Lrks                  |
|                        |                                                                           |          |                                                                |            |                              |   |         |                  |                   |                        |                  |                     |             |                   |             |                                                                                                    |                  |   |     |                               |                     |   |                         |
|                        |                                                                           |          | LOW YIELD 3 SHIFTS CONTINUE Last updated on Jun 24 1999 3:00PM |            |                              |   |         |                  |                   |                        |                  |                     |             |                   |             |                                                                                                    |                  |   |     |                               |                     |   |                         |
| Tester                 | <b>Product</b>                                                            |          |                                                                | R          | 18 Jun 1999<br>Ũ             | S | N       | 19 Jun 1999<br>Ð | S                 | N                      | 20 Jun 1999<br>Ð | s                   | M           | 21 Jun 1999<br>Ð  | $\mathbf S$ | N                                                                                                  | 22 Jun 1999<br>Ð | S | N   | 23 Jun 1999<br>O              | S                   | N | 24 Jun 1999<br>$\Omega$ |
| <b>ECTSE</b>           | <b>BIGSEAR</b>                                                            |          |                                                                |            | 827 769                      |   |         |                  | 79 3 60 9 79 5 1  |                        |                  |                     |             |                   |             | 87 1 73 9 84 1 74 1 76 2 83 3 76 6 83 5 83 4 79 6 80 6 1                                           |                  |   |     |                               |                     |   |                         |
| ECTSP82                | <b>BIGSEAR</b>                                                            |          |                                                                | 639        |                              |   | 70.7710 |                  |                   |                        |                  |                     |             |                   |             |                                                                                                    |                  |   |     |                               |                     |   |                         |
| <b>ECT 420Z</b>        | <b>BIGBEAR</b>                                                            |          |                                                                | <b>959</b> |                              |   |         |                  | 84.21<br>71778856 |                        |                  |                     |             |                   |             | 800 2870 1748 28577 972 1 73 1 82 3 74 6 74 6<br>80 8 82 8 88 5 78 9 71 0 81 4 82 3 85 9 81 7 77 3 |                  |   |     |                               |                     |   |                         |
| ECT4522                | <b>BIGBEAR</b>                                                            |          |                                                                | 733        |                              |   |         |                  | 734 81 1 73 5     |                        |                  |                     |             |                   |             | 81 0 82 2 90 9 83 5 85 6 79 2 90 7 83 1 87 0 90 6 8 8 9                                            |                  |   |     |                               |                     |   |                         |
| EC1964Z                | <b>BIGBEAR</b>                                                            |          |                                                                | 864        |                              |   |         |                  | 88.5 80.4 87.0    |                        |                  |                     |             |                   |             | 73 4 62 9 90 1 78 9 79 6 83 7 82 1 79 5 80 6 73 0 83 4                                             |                  |   |     |                               |                     |   |                         |
| <b>ECT734Z</b>         | BIGBEAR                                                                   |          |                                                                | 822        |                              |   |         |                  | 738809853         |                        |                  |                     |             |                   |             | 07 9 83 4 75 4 81 1 87 3 83 1 76 9 88 1 83 0 82 2 79 8                                             |                  |   |     |                               |                     |   |                         |
| ECT7632                | <b>BIGBEAR</b>                                                            |          |                                                                | $95 - 1$   |                              |   |         |                  | 75 3 69 4 85 2    |                        |                  |                     |             |                   |             | 82 7 79 1 8 4 5 79 3 78 1 83 2 81 3 87 4 87 8 94 7 83 0                                            |                  |   |     |                               |                     |   |                         |
| <b>ECTST42</b>         | <b>BIGBEAR</b>                                                            |          |                                                                |            | 77.6 824                     |   |         |                  | 78.4 63.9 87.1    |                        |                  |                     |             |                   |             | 85 6 82 6 81 4 78 4 78 2 76 2 75 5 83 9 82 4 74 2 86 3                                             |                  |   |     |                               |                     |   |                         |
| ECTS2AZ                | <b>BIGBEAR</b>                                                            |          |                                                                |            | 83.3                         |   |         |                  | 78.2 87.7         |                        |                  |                     | <b>B97</b>  |                   |             | 87 2 81 4 80 8 82 6 79 0 91 5 87 9 77 7 79 8                                                       |                  |   |     |                               |                     |   |                         |
| ECTS362                | <b>BIGBEAH</b>                                                            |          |                                                                |            | 714 786                      |   |         |                  | 76 4 82 7 85 3    |                        |                  |                     |             |                   |             | 83 6 74 8 76 2 30 1 83 7 73 0 81 6 78 4 80 2 75 9 73 0                                             |                  |   |     |                               |                     |   |                         |
| <b>ECTSSCZ</b>         | BIGBEAR                                                                   |          |                                                                |            | 798 84.9 84.2 85.2 79.6 89.4 |   |         |                  |                   |                        |                  |                     |             |                   |             | 85982585881186680881680.4837763764                                                                 |                  |   |     |                               |                     |   |                         |
| <b>ECTS5DZ</b>         | <b>BIGBEAR</b>                                                            |          |                                                                |            | 783 773                      |   |         |                  | 75.8 B1.4 B4.9    |                        |                  |                     | <b>B71</b>  |                   |             | 82 8 87 6 81 9 80 6 81 3 74 6 82 8 81 9 81 8 82 7                                                  |                  |   |     |                               |                     |   |                         |
| <b>ILECTSBBZ</b>       | <b>BIGBEAR</b>                                                            |          |                                                                |            | 749 307                      |   |         |                  | 78 2 84 8 96 7    |                        |                  |                     |             |                   |             | 84 6 75 7 73 9 79 8                                                                                |                  |   |     | 67 7 82 3 83 6 87 7 76 7 76 8 |                     |   |                         |
| ECTSAZZ                | BIGBEAR                                                                   |          |                                                                | 894        |                              |   |         |                  | 154.0 78.8 89.01  |                        |                  |                     | <b>BB</b> 8 |                   |             | 81.7 82.0 78.2 79.1 78.6 78.0 83.0 84.4 82.6                                                       |                  |   |     |                               |                     |   |                         |
| ECTSEIZ                | <b>BIGBEAR RT</b>                                                         |          |                                                                |            |                              |   |         |                  |                   |                        |                  |                     |             |                   |             |                                                                                                    |                  |   |     |                               |                     |   |                         |
| ECTSF6Z                | BIGGEAR RT                                                                |          |                                                                | ú          |                              |   |         |                  |                   |                        |                  |                     |             |                   |             |                                                                                                    |                  |   |     |                               |                     |   |                         |
| ECT4302                | BIGBEAR RT                                                                |          |                                                                |            |                              |   |         |                  |                   |                        |                  |                     | e e         |                   |             |                                                                                                    |                  |   |     |                               |                     |   |                         |
| ECT564Z                | BIGBEAR FIT                                                               |          |                                                                |            |                              |   |         | ŀ۵               |                   | še.                    |                  | w                   | Ī4          |                   |             | ä                                                                                                  |                  |   | i.e |                               |                     | ÷ |                         |
| <b>ECT763Z</b>         | <b>BIGBEAR RT</b>                                                         |          |                                                                |            |                              |   |         |                  |                   |                        |                  |                     | lia         |                   |             |                                                                                                    |                  |   |     |                               |                     |   |                         |
| <b>ECTST4Z</b>         | BIGBEAR RT                                                                |          |                                                                |            |                              |   |         | ×                |                   | ١e.                    |                  |                     |             |                   |             |                                                                                                    |                  |   |     |                               |                     |   |                         |
| ECTS2AZ                | <b>BIGBEAR RT</b>                                                         |          |                                                                | ٠          |                              |   |         |                  |                   | le                     |                  |                     |             |                   |             |                                                                                                    |                  |   |     |                               |                     |   |                         |
| ECTS362                | <b>BIGSEAFI RT</b>                                                        |          |                                                                |            |                              |   |         |                  |                   |                        |                  |                     |             |                   |             |                                                                                                    |                  |   |     |                               |                     |   |                         |
| <b>Rood of this in</b> | <b>MIPAFIA AT</b>                                                         |          |                                                                |            |                              |   |         |                  | 200               |                        |                  |                     |             |                   |             |                                                                                                    |                  |   |     |                               |                     |   |                         |
| $\blacksquare$ l Dona  |                                                                           |          |                                                                |            |                              |   |         |                  |                   |                        |                  |                     |             |                   |             | <b>EX Infernet zone</b>                                                                            |                  |   |     |                               |                     |   |                         |
|                        |                                                                           |          |                                                                |            |                              |   |         |                  |                   |                        |                  |                     |             |                   |             |                                                                                                    |                  |   |     |                               |                     |   |                         |
|                        |                                                                           |          |                                                                |            |                              |   |         |                  |                   |                        |                  |                     |             |                   |             |                                                                                                    |                  |   |     |                               |                     |   |                         |
| Product name           |                                                                           |          | Shiftly yield of that date of that                             |            |                              |   |         |                  |                   |                        |                  |                     |             |                   |             |                                                                                                    |                  |   |     |                               |                     |   |                         |
|                        |                                                                           |          |                                                                |            | tester number                |   |         |                  |                   |                        |                  |                     |             |                   |             |                                                                                                    |                  |   |     |                               |                     |   |                         |

Figure 9 Low yield 2 shifts report

4) DPPM of 2 shifts report : The purpose of this report is same as low yield 2 shifts report but presents in DPPM instead which the calculation is as below.

DPPM =  $(Total events that show low yield 2 shifts consecutively % 1,000,000)$ <br>Feasibility of low yield 2 shifts consecutively

![](_page_22_Figure_0.jpeg)

Figure 10 DPPM of 2 Shifts report

## APPENDIX III

(Yield Analysis Model Explanation)

- 1. Double click "Internet Explorer" icon on Window.<br>2. Click "YIELD SPREAD" icon. Main menu will be sh
- Click "YIELD SPREAD" icon. Main menu will be shown as figure 1 which contains list of reports. There are two main categories; executive summary report and application report.

![](_page_24_Figure_2.jpeg)

Figure 1 Reports in Analysis Model

- 3. At the executive summary report section, it is contained of 3 reports.
	- 1) Product Report : this report contains all necessary information which compares the current situation with the historical information backwards 2 days. See figure 2.

![](_page_25_Figure_0.jpeg)

Figure 2 Product Report

2) POM-POM Quick Report: this report is contained yield and parametric performance of the selected product which reports day-to-day situation and previous week for comparison. In addition, yield by wafer type and yield by tab is shown in one page report.

![](_page_26_Figure_0.jpeg)

Figure 3 POM-POM Quick Report

3) Quick Sheet Report : This report is contained yield and parametric performance of the selected product which report day-to-day situation and previous week for comparison. Options are provided in this report; shift, TMWI wafer type and tabs added for selection.

| <b>Back</b><br>Ferm<br>$\mathbf{1}$<br>ddess @] http://eisweb.tep It will run automatically<br>Click here to select<br>TAB (UP, DOWN,<br><b>Dotion Menu.</b><br>ALL). Then click<br>筒<br><b>FLECTRICAL ALL</b><br>"SUBMIT"<br>Parametric name<br><b>FARAKETIN</b><br>list and specification<br><b>MAX</b><br>$\Box$ Fig. 1<br>$\{7, 1\}$<br>Yield all and by<br><b>MITAN</b><br>-0<br>而<br>parametric with its<br>FЛ<br>statistics of the<br><b>EDIT</b><br>previous week<br><b>FLASH TRAVALENT</b><br>YE 3<br>ᇽ<br>m<br>Yield all and by<br>parametric with its<br>п<br><b>IFR</b><br>statistics of the<br><b>FOUR</b><br><b><i><u><b>DESTRUSSION</b></u></i></b><br>current work week<br><b>TELL</b><br>Ja 21 mm<br>m<br>Yield all and by<br><b>RD</b><br>- 11<br>न्त<br>parametric with its<br><b>COUNT</b><br>statistics reported<br><b>Can Wilsolomited</b><br>$J = 27190$<br><b>YEAR</b><br>as daily basis for 7<br><b>BIAT</b><br>days.<br>П<br>'nП<br><b>COMP</b><br><b>Cust TW-Loadhall</b><br><b>IVED</b><br>Jan 25'1999<br>О<br>$\overline{\mathbf{a}}$ | n<br>۵<br>Click here to select PRODUCT<br><b>HEESTINGS RHEEDS</b><br><b>CELLTARIA REUDS Parametric Preformance</b><br><b>ILIOP</b><br><b>Waltz</b><br>188.869<br>16512.937<br>0.000<br>\$52293<br>PER THE<br>5.354%<br><b>771 842</b> | A<br>DIAM<br><b>VISBO</b><br>12 <sub>n</sub><br>1541<br>1436<br>\$3220<br>887979<br><b>19.80x</b> | Ю<br>菌<br>et/pro qu<br>圜<br>311<br><b>N.SOLX</b><br>1099.957<br>119737<br>077<br>12292 | Ø<br>Favortes<br><b>History</b><br>F<br>ALL TAB<br>ETA AVG LE ANG TYM LE BAN<br>125<br>m<br><b>W.852x</b><br>039<br>0011<br>1.293<br>53291 | Q<br>Channels<br>Submit (12 Option<br>u.<br>99,77%<br>1634<br>15<br>13 | Ξ<br>Fulscreen<br>Click here to select SHIFT : All, Night,<br>Day, Swing. Follow by "SUBMIT"<br><b>F</b> Teparuk<br>U. SI'N COV NAI PS<br>23<br><b>PETAK</b><br>8,161 | Click here to COPY<br>B <sub>3</sub><br>Copy<br>Pint<br><b>OFC AVG</b><br>4.65<br>91177x<br>\$21.<br>4.146<br>st t | E<br>  Links<br>Click here to PRINT<br>Click here to select WAFER,<br>TMWI TESTER listed in the<br>following table. |
|----------------------------------------------------------------------------------------------------|----------------------------------------------------------------------------------------------------|---------------------------------------------------------------------------------------------------|----------------------------------------------------------------------------------------|----------------------------------------------------------------------------------------------------|------------------------------------------------------------------------|----------------------------------------------------------------------------------------------------|----------------------------------------------------------------------------------------------------|----------------------------------------------------------------------------------------------------|
|                                                                                                    |                                                                                                    |                                                                                                   |                                                                                        |                                                                                                    |                                                                        |                                                                                                    |                                                                                                    |                                                                                                    |
|                                                                                                    |                                                                                                    |                                                                                                   |                                                                                        |                                                                                                    |                                                                        |                                                                                                    |                                                                                                    |                                                                                                    |
|                                                                                                    |                                                                                                    |                                                                                                   |                                                                                        |                                                                                                    |                                                                        |                                                                                                    |                                                                                                    |                                                                                                    |
|                                                                                                    |                                                                                                    |                                                                                                   |                                                                                        |                                                                                                    |                                                                        |                                                                                                    |                                                                                                    |                                                                                                    |
|                                                                                                    |                                                                                                    |                                                                                                   |                                                                                        |                                                                                                    |                                                                        |                                                                                                    |                                                                                                    |                                                                                                    |
|                                                                                                    |                                                                                                    |                                                                                                   |                                                                                        |                                                                                                    |                                                                        |                                                                                                    |                                                                                                    |                                                                                                    |
|                                                                                                    |                                                                                                    |                                                                                                   |                                                                                        |                                                                                                    |                                                                        |                                                                                                    |                                                                                                    |                                                                                                    |
|                                                                                                    |                                                                                                    |                                                                                                   |                                                                                        |                                                                                                    |                                                                        |                                                                                                    |                                                                                                    |                                                                                                    |
|                                                                                                    |                                                                                                    |                                                                                                   |                                                                                        |                                                                                                    |                                                                        |                                                                                                    |                                                                                                    |                                                                                                    |
|                                                                                                    |                                                                                                    |                                                                                                   |                                                                                        |                                                                                                    |                                                                        |                                                                                                    |                                                                                                    |                                                                                                    |
|                                                                                                    |                                                                                                    |                                                                                                   |                                                                                        |                                                                                                    |                                                                        |                                                                                                    |                                                                                                    |                                                                                                    |
|                                                                                                    |                                                                                                    |                                                                                                   |                                                                                        |                                                                                                    |                                                                        |                                                                                                    |                                                                                                    |                                                                                                    |
|                                                                                                    |                                                                                                    |                                                                                                   |                                                                                        |                                                                                                    |                                                                        |                                                                                                    |                                                                                                    |                                                                                                    |
|                                                                                                    |                                                                                                    |                                                                                                   |                                                                                        |                                                                                                    | 5/09                                                                   |                                                                                                    | <b>Engineering Information System.</b> EIS                                                                         |                                                                                                    |
|                                                                                                    |                                                                                                    |                                                                                                   |                                                                                        |                                                                                                    |                                                                        |                                                                                                    |                                                                                                    |                                                                                                    |
|                                                                                                    |                                                                                                    |                                                                                                   | 904730                                                                                 | Mussing                                                                                                    | 99.725                                                                 | <b>Wales</b>                                                                                                    | Tew                                                                                                    | Tester                                                                                                    |
|                                                                                                    |                                                                                                    | 12区                                                                                               | 108911                                                                                 | 8911                                                                                                    | $\mathbf{12}$                                                          | <b>ZAI1</b>                                                                                                    |                                                                                                    |                                                                                                    |
|                                                                                                    | 8602393                                                                                                    | 2 983                                                                                             | 130 309                                                                                | (四)                                                                                                    | 12                                                                     |                                                                                                    | VALL                                                                                                    | 7411<br>闔                                                                                                    |
|                                                                                                    | 1 DM                                                                                                    | 14B                                                                                               | 0.999                                                                                  | 1298                                                                                                    | ١ž                                                                     | п<br>IΠ                                                                                                    | п                                                                                                    | <b>EGRIPS</b>                                                                                                    |
|                                                                                                    | 6649                                                                                                    | 6601                                                                                              | 66449                                                                                  | 66641                                                                                                    | 66                                                                     | 1357                                                                                                    | $-104$                                                                                                    | 3516518                                                                                                    |
|                                                                                                    | 08.17 154<br><b>KSJER</b>                                                                                                    | 176723<br><b>WILE:</b>                                                                            | <b>MSKK</b>                                                                            | <b>VLINYEZ</b>                                                                                                    | 9373                                                                   |                                                                                                    | 11010                                                                                                    | <b>SCT 0462</b>                                                                                                    |
|                                                                                                    | 131,506                                                                                                    | 1,200                                                                                             | <b>BYCATI</b>                                                                          | 699                                                                                                    | 1P                                                                     |                                                                                                    | 1518                                                                                                    | ECT3485                                                                                                    |
|                                                                                                    | <b>20940 EZZ</b>                                                                                                    | 160                                                                                               | 186,813                                                                                | <b>D ONL</b>                                                                                                    | œ                                                                      |                                                                                                    | п<br>714                                                                                                    | SGT95SE                                                                                                    |
|                                                                                                    | 0.004                                                                                                    | 1.6%                                                                                              | 0 <sub>17</sub>                                                                        | 1200                                                                                                    | 12                                                                     |                                                                                                    | п.<br>629                                                                                                    | <b>BUILDING</b>                                                                                                    |
|                                                                                                    | 17569                                                                                                    | 57300                                                                                             | 17100                                                                                  | 17140                                                                                                    | n <sub>b</sub>                                                         |                                                                                                    | п                                                                                                    | 3074052                                                                                                    |
|                                                                                                    | <b>MAITH</b>                                                                                                    | 619                                                                                               |                                                                                        |                                                                                                    |                                                                        |                                                                                                    | ΠВ<br>54                                                                                                    | 5014622                                                                                                    |
|                                                                                                    |                                                                                                    |                                                                                                   |                                                                                        |                                                                                                    |                                                                        |                                                                                                    |                                                                                                    |                                                                                                    |
|                                                                                                    |                                                                                                    |                                                                                                   |                                                                                        |                                                                                                    |                                                                        |                                                                                                    | п                                                                                                    | <b>BISTORY</b>                                                                                                    |
|                                                                                                    |                                                                                                    |                                                                                                   |                                                                                        |                                                                                                    |                                                                        |                                                                                                    | п<br>Ľč                                                                                                    | 5614862                                                                                                    |
|                                                                                                    |                                                                                                    |                                                                                                   |                                                                                        |                                                                                                    |                                                                        |                                                                                                    | <b>CMAC30</b><br>п                                                                                                 | 3014422                                                                                                    |
|                                                                                                    |                                                                                                    |                                                                                                   |                                                                                        |                                                                                                    |                                                                        |                                                                                                    | <b>Foundati</b>                                                                                                    | 3574592                                                                                                    |
|                                                                                                    | <b>KN4%</b>                                                                                                    | <b>99 832%</b>                                                                                    | <b>10 45 Lk</b>                                                                        | 99.830x                                                                                                    | <b>19.721</b>                                                          |                                                                                                    | PERACIO                                                                                                    | ScI4602                                                                                                    |
|                                                                                                    | 431                                                                                                    | 1.385                                                                                             | 1099 020                                                                               | <b>AMI</b>                                                                                                    |                                                                        |                                                                                                    | <b>FIRECI</b>                                                                                                    | 15074495                                                                                                    |
| F                                                                                                    | 9525.070                                                                                                    | 1.69                                                                                              | 121479                                                                                 | 6.053                                                                                                    | zz                                                                     |                                                                                                    | <b>FINERS</b> IO                                                                                                   | 5514532                                                                                                    |
| 00 00 15                                                                                                    |                                                                                                    |                                                                                                   |                                                                                        |                                                                                                    |                                                                        |                                                                                                    | <b>FIRSHOLS</b>                                                                                                    | 5014782                                                                                                    |
|                                                                                                    |                                                                                                    |                                                                                                   |                                                                                        |                                                                                                    |                                                                        |                                                                                                    | <b>FINERALE</b>                                                                                                    | <b>ENGINEER</b>                                                                                                    |
|                                                                                                    |                                                                                                    |                                                                                                   |                                                                                        |                                                                                                    |                                                                        |                                                                                                    | <b>FREE</b> CO                                                                                                    | <b>Seresse</b>                                                                                                    |
|                                                                                                    |                                                                                                    |                                                                                                   |                                                                                        |                                                                                                    |                                                                        |                                                                                                    | 1200020                                                                                                    |                                                                                                    |
|                                                                                                    |                                                                                                    |                                                                                                   |                                                                                        |                                                                                                    |                                                                        |                                                                                                    |                                                                                                    | ENGTSION<br>÷                                                                                                    |
|                                                                                                    |                                                                                                    |                                                                                                   |                                                                                        |                                                                                                    |                                                                        |                                                                                                    |                                                                                                    |                                                                                                    |

Figure 4 Quick Sheet Report

- 4. Daily Analysis Report Section: this section is graphic mode which contains six reports as following.
	- 1) Daily Analysis Report: this report presents daily yield for duration of 7 days. The parametric trend is shown as either defect pareto or statistics. This report is contained of four modes ; electric test yield, electric parametric defects, parametric statistic trend and electric null defects shown in figure 5(a), 5(b), 5(c) and 5(d) respectively.

![](_page_28_Figure_0.jpeg)

Figure 5(a) Electric yield, MRE yield and null defect trend

![](_page_29_Figure_0.jpeg)

Figure 5(b) Electric parametric defect trend of up tab, down tab and combined tab

![](_page_30_Picture_9.jpeg)

Figure 5(c) Parametric trend of up tab, down tab and combined tabs of the selected parameter

![](_page_31_Figure_0.jpeg)

Figure 5(d) Null defect trend of up tab, down tab and combined tab of the selected product

2) Same Quad Analysis Report: this report is to identify the cause of problems either internal or external problems so that the responsible person can take actions appropriately.

![](_page_32_Figure_0.jpeg)

Figure 6(a) Products and test date to compare. Configuration is option to select

![](_page_33_Figure_0.jpeg)

Figure 6(b) Same quad yield analysis report

| ↔<br><b>A</b> and           | <b>LONGU</b>                                                               |                | h<br><b>STREET</b>      | $\mathbf{\Omega}$ |                          |                            | ۵ń                                | ۵I<br><b>DELLE DE L'ORIGINAL</b> | na<br>Leirik                | E,<br>ler i   | <b>P</b> June             |
|-----------------------------|----------------------------------------------------------------------------|----------------|-------------------------|-------------------|--------------------------|----------------------------|-----------------------------------|----------------------------------|-----------------------------|---------------|---------------------------|
|                             | [8] http://eeweb.tep.thai.seagate.com/yeldspread2000/water6/Psg_water6.HTM |                |                         |                   |                          |                            |                                   |                                  |                             |               |                           |
|                             |                                                                            |                |                         |                   |                          |                            |                                   |                                  |                             |               |                           |
| Submit                      | <b>MELD</b>                                                                |                | $\overline{\mathbf{z}}$ |                   | $\mathbb{E}[\mathbf{z}]$ |                            |                                   |                                  |                             |               |                           |
| <b>Hopon!</b>               |                                                                            | <b>Heaget2</b> |                         |                   | <b>Ilental</b>           | A٣                         |                                   | <b>Condition</b>                 |                             |               |                           |
|                             | <b>SAMEMATER ( MUMELSIT )</b>                                              |                |                         |                   |                          |                            |                                   | <b>FEBENGWEIGHT!</b>             |                             |               |                           |
|                             | 051 m 1914 152 m 1914 1816 11 - 2n (91) 133 m 11 11 12 (15)                |                |                         |                   |                          |                            | Double Click to copy to clipboard |                                  | Start of School of Property |               |                           |
| <b>WATER</b>                | <b>YIELD</b>                                                               | CITYS:         | <b>YIELD</b>            | crys              | DELTA                    | WAFER                      | <b>YIED ONS</b>                   | WAFER                            | <b>YIELD</b> CITY'S         |               |                           |
| <b>JVTEEA</b>               | 21.47                                                                      | 422            | 89474                   | 114               | 40.7.                    | <b>STARK</b>               | $2.7 - 22.5$                      | SH FATEDA                        | 的事例                         |               |                           |
| <b>IVEET!</b>               | 96.308                                                                     | 126            | 50.103                  | 250               | $-1.201$                 | Winte                      | 52.9                              | 159 397251                       | 91.800                      | $\Omega$      |                           |
| <b>IVTETA</b>               | 87.587                                                                     | 260            | TH 535                  | 214               | $-9182$                  | WES                        | 71337                             | 109 JUTEOS                       | 55333                       | 15            |                           |
| <b>IVTEFE</b>               | 8m Q                                                                       | 621            | $4 - 62$                | ш.                | $\overline{u}$           | 2520                       | $-10$                             | <b>TENNISYS OF</b>               | œ                           |               |                           |
| JWEEGO                      | 9.33                                                                       | 133            | 92637                   | 354               | 0.347                    | <b>MAGE</b>                | 66839                             | <b>MA AVENUE</b>                 | 90.581                      |               |                           |
| <b>IVERIO</b>               |                                                                            |                |                         | 164               | 367.                     | VT380                      | 77.28                             |                                  | 36                          | $\mathcal{H}$ |                           |
| <b>JVIL'P</b>               |                                                                            | Same wafer     |                         | 174               | <b>1981</b>              | VTANN                      |                                   | Different wafer                  |                             |               | Double click to copy data |
| JVTEJO                      |                                                                            | quad lisi of 2 |                         | 3)3               | $-521$                   | <b>VEAMS</b>               | 34.5                              | quad list of 2                   |                             | $^{12}$       |                           |
| JVTET                       |                                                                            |                |                         | 17ء               | 1.000                    | 57.851                     | 船                                 |                                  | œ                           |               |                           |
| <b>JVTRPJ</b>               |                                                                            | days compared  |                         | 22                | 9(6)                     | UTW262                     | ٠                                 | days compared                    | m                           |               |                           |
| JV2EJV                      |                                                                            |                |                         | 175               | 20.                      | 77.834                     | ×                                 |                                  | E.M                         |               |                           |
| <b>MEES</b><br><b>JV.BU</b> | 79 155<br>84.14                                                            | 155<br>264     | 91682<br>94 315         | 133<br>11B        |                          | WESC                       | 37.57                             | IN JUNEAU                        | 45.076                      |               |                           |
| <b>IVTELE</b>               | 90581                                                                      | 279            | 94.535                  | 111               | 10167<br>2910            | <b>ITEM</b><br><b>GBSF</b> | 92, 92, 9                         | 156 315050<br>RE 35024           | 33.22                       |               |                           |
| 几度区域                        | 67.158                                                                     | 530            | 93,33                   | 165               | 525                      | <b>TEM</b>                 | 2375<br>96.045                    | 27 85265                         | 89.242<br>31.377            |               |                           |
| <b>FARY</b>                 | 77,390                                                                     | 147            | 53429                   | 173               |                          | WIES                       | 91416                             | 15 FAIGE                         | 91359                       |               |                           |
| <b>JUSE AN</b>              | 84 7 17                                                                    | tae            | 35.75                   | 104               | 10,11                    | 73.94                      | 94 050                            | <b>出 共元(F)</b>                   | 95.256                      |               |                           |
| JV7ECK                      | 4,565                                                                      | 加生             | 別項目                     | 155               | -2.50                    | <b>STERE</b>               | 42.749                            | 123 FANTAS                       | 91,973                      |               |                           |
| <b>JVTPN:</b>               | 91.29                                                                      | 172            | 15 931                  | 13 <sup>2</sup>   |                          | <b>PERMIT</b>              | 96.711                            | TO PROP                          | 01005                       |               |                           |
| JVPRT)                      | aP 162                                                                     | 340            | 92669                   | 150               | 5528                     | STE-22                     | 45635                             | 141 JUNIOR                       | <b>VV 3.31</b>              |               |                           |
| <b>NEER</b>                 | 91.04                                                                      | 124            | R3 764                  | 176               | -254                     | VIEA2                      | 29.567                            | 162 JUDENY                       | 92606                       | 439           |                           |
| <b>JUTEUA</b>               | 1816                                                                       | $\mathcal{G}$  | 69836                   | 333               | $-2820$                  | WEGS                       | R4264                             | TA JATOEA                        | 85.G                        |               |                           |
| <b>IVTENG</b>               | 90.25                                                                      | 180            | 95 729                  | 190               | 5533                     | WEST                       | 98.177                            | MO PUTCED                        | 91526                       |               |                           |
| <b>INTEGS</b>               | 55.52                                                                      | 191            | 980 86                  | 136               | 1458                     | <b>VEDEN</b>               | 03.323                            | 104 JUNCEE                       | 49.0%                       |               |                           |
| 177000                      | 86,111                                                                     | 362            | 91714                   | 48 <sub>b</sub>   | 1.74                     | <b>VIECK</b>               | $A^2 = 14$                        | nu stroka                        | 35.216                      | 16            |                           |
| <b>JVP.L</b>                | 88 133                                                                     | 4U             | 83.37                   | 45.7              | $-4%$                    | VTEER                      | 31673                             | 1931 P<br>ш                      | 11347                       |               |                           |
| 147.11                      | 90.1%                                                                      | \$1            | 39531                   | 149               | 44.1                     | WEST                       | 32.333                            | 19.8<br>切除                       | 1.8.1                       |               |                           |
| バクリン                        | 9:919                                                                      | 300            | 2270                    | 145               | $-114.$                  | WEEL                       | 41825                             | 163<br>124                       | $11 - 12$                   |               |                           |
| <b>JVR THE</b><br>J17705.M  | 92.109<br>VS 161                                                           | 77             | 916.6<br>94.94          | 14.7<br>154       | $-26z$<br>$4K_1$         | <b>STREE</b>               | 31.553                            | 100<br>basil                     | $\rightarrow$ 35            | $\mathbf{H}$  |                           |
| <b>FATOSY</b>               | 36.297                                                                     | 126<br>263     | 951.68                  | 17 <sub>9</sub>   | 4.007                    | 91278                      | 123.29                            | 182<br>$^{14}$<br>1/2            | $-6 - 7$                    | 24            |                           |
| <b>FVECTV</b>               | 86.01                                                                      | 106            | 77.152                  | x <sub>i</sub>    | $-966$                   | <b>SEED</b><br>3167        | 96.274                            | ίË,<br>$-8^{\circ}$              | 951<br>101                  | 24            |                           |
| <b>JW7582</b>               | 92.157                                                                     | 177            | 93.625                  | 132               | 法约定                      | wer:                       | 564<br>71750                      | 325<br>th:                       | 559                         |               |                           |
| <b>JUNE 92</b>              | 30.153                                                                     | 130            | 9.31                    | 164               | 156.                     | <b>FEED</b>                | 34735                             | 17.1                             |                             |               |                           |
|                             |                                                                            |                |                         |                   |                          |                            |                                   |                                  |                             |               |                           |

Figure 6(c) Same and different quad list of two test date compared

| ÷                                                           | Ġ                                    |                |                                |                        |                      | Click here to view parametric performance         |                |                                |              |               |                       | $\partial$ |
|-------------------------------------------------------------|--------------------------------------|----------------|--------------------------------|------------------------|----------------------|---------------------------------------------------|----------------|--------------------------------|--------------|---------------|-----------------------|------------|
| Ect. and<br><b>Back</b>                                     |                                      |                |                                |                        |                      | secomparison of ame quads of the selected test in |                |                                | 컵            | $\frac{1}{2}$ | $\mathbb{R}$          |            |
| Address ( ) http://eisweb.tep.thai dates.                   |                                      |                |                                |                        |                      |                                                   |                |                                |              |               |                       | 圛<br>Links |
|                                                             |                                      |                |                                |                        |                      |                                                   |                |                                |              |               |                       |            |
| <b>MELD</b><br>Submit                                       |                                      |                | m                              | $\mathbf{a}$ $\bullet$ |                      |                                                   |                |                                |              |               |                       |            |
| Report?                                                     |                                      | Report2        |                                | Report3                |                      | Report 4                                          |                | Condition                      |              |               |                       |            |
|                                                             |                                      |                |                                |                        |                      |                                                   |                |                                |              |               |                       |            |
| Parameter: - YIELD<br>Internal                              | Issue (XV)                           | $\bullet$      | $-0.448$                       |                        |                      |                                                   |                |                                |              |               | 뾘                     |            |
| <b>Isternal</b>                                             | Issue (BW)                           | W.             | 0.688                          |                        |                      |                                                   |                |                                |              |               |                       |            |
| Overall-Yield                                               | Tatassa                              |                | 0.828                          |                        |                      |                                                   |                |                                |              |               |                       |            |
| Loading                                                     | Double Click to copy to clipboard is |                |                                |                        |                      |                                                   |                |                                |              |               |                       |            |
| 28-Jun-1999 / 28-Jun-1999<br>Z9-Jun-1999 / Z9-Jun-1999      |                                      |                | Overall Tield<br>Overall Yield | $\bullet$<br>$\bullet$ | 89.796 4<br>90.734 6 |                                                   | OTTS           |                                | 129847       |               |                       |            |
|                                                             |                                      |                |                                |                        |                      |                                                   | <b>QTTS</b>    | $\bullet$                      | 12521        |               |                       |            |
| PARAM TOP & RIGHT TIELD : NO WOT X TRK SYM ND W ASYM WR WDT |                                      |                |                                |                        |                      |                                                   | SCAN OVW AVC   |                                |              |               |                       |            |
| FARAM TOP 3 LOW                                             |                                      |                | YIKLD : 07C AVC VALUES OTC EFL |                        |                      |                                                   |                |                                |              |               |                       |            |
|                                                             |                                      |                |                                |                        |                      |                                                   |                |                                |              |               |                       |            |
|                                                             |                                      |                | DATE: =28-Jun-1999/28-Jun-1999 |                        |                      |                                                   |                | DATE: =29-Jun-1999/29-Jun-1999 |              |               |                       |            |
| <b>PARAMETER</b>                                            | <b>COUNT</b>                         | YIILD          | <b>MEAN</b>                    | <b>SIGMA</b>           | <b>CISC</b>          | <b>COUNT</b>                                      | YIELD          | <b>MEAN</b>                    | <b>SIGMA</b> | <b>CHE</b>    |                       |            |
| <b>BLP02</b>                                                | Z4136                                | 96.47          | 1.73                           | 1.39                   | 0.68                 | 20933                                             | 96.09          | 1.76                           | 1.39         | 0.66          | $\rightarrow$         |            |
| DIAM                                                        | 24136                                | 96.24          | 1.12                           | 0.95                   | 2.7                  | $\mathbf{I}$<br>20932                             | 36.14          | 1.16                           | 0.91         | 2.51          | ٠                     |            |
| <b>MPA AVG</b>                                              | 24136                                |                | 96.14 1066.73                  | 212.78                 | 0.39                 | $\mathbf{1}$<br>20893                             |                | 95.99 1068.46                  | 215.07       | 0.38          | a's                   |            |
| LP ARP SYN                                                  | 24134                                | 96.47          | 0.96                           | 0.19                   | 0.20                 | 1.200922                                          | 96.44          | 0.96                           | 0.19         | 0.28          | w)                    |            |
| <b>LF RAN</b>                                               | 24134                                | 56.37          | 1.61                           | 1.38                   | 2.03                 | 20093<br>1                                        | 96.90          | 1.63                           | 1.43         | 1.95          | $\bullet$             |            |
| <b>LF SYN COV</b>                                           | 24136                                | 96.91          | 0.34                           | 0.29                   | 2.48                 | 20093<br>$\mathbf{1}$                             | 96.23          | 0.35                           | 0.31         | 2.31          | us.                   |            |
| <b>MAR P3</b>                                               | 24136                                | 95.77          | $-4.00$                        | 0.80                   | 0.98                 | 20893<br>$\mathbf{I}$                             | 95.49          | $-4.00$                        | 0.82         | 0.98          | ×.                    |            |
| OTC_AVG                                                     | 24136                                | 93.95          | 18.29                          | 4.74                   | 0.51                 | 20893<br>$\mathbf{I}$                             | 94.02          | 18.28                          | 4.75         | 0.51          | ×.                    |            |
| <b>OTC SFL</b><br>OTC OFF                                   | 24136<br>24136                       | 95.10<br>96.18 | $-7.97$<br>$-14.82$            | 1.73<br>5.45           | 0.38                 | 20993                                             | 95.17          | $-7.96$                        | 1.76         | 0.37          | $\bullet$             |            |
| <b>OVN AVG</b>                                              | 24136                                | 96.90          | $-30.16$                       | 4.91                   | 1.3<br>0.13          | $\mathbf{I}$<br>20893<br>1 20893                  | 96.00<br>96.80 | $-14.58$<br>$-30.13$           | 5.55<br>5.08 | 1.79<br>0.12  | u's<br>$\blacksquare$ |            |
| PWSO AUG                                                    | 24136                                | 96.23          | 11.31                          | 2.37                   | 0.25                 | 1.20993                                           | 96.12          | 11.30                          | 2.51         | 0.35          | $\bullet$             |            |
| <b>JD N ASYM</b>                                            | 24136                                | \$9.41         | $-1.64$                        | 2.91                   | 1.18                 | $\mathbf{1}$<br>25633                             | 33.65          | $-1.35$                        | 2.91         | 1.22          | ۰                     |            |
| <b>RO MDT</b>                                               | 24136                                | 33.62          | 70.60                          | 11.18                  | 0.34                 | 120692                                            | 99.72          | 70.60                          | 9.92         | 0.30          | $\bullet$             |            |
| SCAM                                                        | 24136                                | 99.10          | $-4.15$                        | 0.20                   | 0.67                 | 120853                                            | 90.90          | $-4.14$                        | 0.23         | 0.57          | us.                   |            |
| VALUES                                                      | 24136                                | 55.30          | $-3.98$                        | 0.83                   | 0.29                 | 20893<br>۰                                        | 94.99          | $-3.97$                        | 0.85         | 0.28          | us-                   |            |
| UR UDT                                                      | 24136                                | 99.69          | 97.58                          | 4.67                   | 0.74                 | 1 20693                                           | 99.53          | 97.42                          | 4.58         | 0.77          | 85                    |            |
| X TRE SYN                                                   | 24136                                | 99.83          | 0.00                           | 0.13                   | 0.9                  | 20993                                             | 99.72          | 0.03                           | 0.13         | 0.82          | 83                    |            |
|                                                             |                                      |                |                                |                        |                      |                                                   |                |                                |              |               |                       |            |
|                                                             |                                      |                |                                |                        |                      |                                                   |                |                                |              |               |                       |            |
|                                                             |                                      |                |                                |                        |                      |                                                   |                |                                |              |               |                       |            |

Figure 6(d) Parametric of same quads comparison

3) Wafer Analysis Report: it presents the yield trend daily basis of all wafer types built in that product. Yield by wafer type including quantity and loading ratio is presented. Yield by tab of each wafer type is another option to view.

![](_page_36_Figure_0.jpeg)

Figure 7 Wafer analysis report

4) Tester Analysis Report: this report presents the yield by tester including parametric statistics. This information is available for users and use for analysis in case of the occurrence of internal problems.

| 灩    |                                                                                                    |                                                                                                    | ₩<br>100                                                                    |                                                                                                    | <b>Tant</b><br><b>A</b><br>B<br><b>ALL</b>                                                                                                    |                                                                                                    |                                                                                                    | <b>Refresh</b><br>Copy2Clip<br><b>Point</b>                                                                                                    | <b>v</b> Leis<br>Press here to execute<br>Press here to copy<br>Press here to print                                                                                                    |
|------|----------------------------------------------------------------------------------------------------|----------------------------------------------------------------------------------------------------|-----------------------------------------------------------------------------|----------------------------------------------------------------------------------------------------|----------------------------------------------------------------------------------------------------|----------------------------------------------------------------------------------------------------|----------------------------------------------------------------------------------------------------|----------------------------------------------------------------------------------------------------|----------------------------------------------------------------------------------------------------|
|      |                                                                                                    |                                                                                                    |                                                                             |                                                                                                    |                                                                                                    |                                                                                                    |                                                                                                    |                                                                                                    |                                                                                                    |
|      |                                                                                                    |                                                                                                    |                                                                             |                                                                                                    |                                                                                                    |                                                                                                    |                                                                                                    |                                                                                                    |                                                                                                    |
| 388  | 1.769                                                                                                    | 1,097                                                                                                    | 1110 678                                                                    | 1,009                                                                                                    | 3239                                                                                                    | 0.333                                                                                                    | $-4.132$                                                                                                    | 19763                                                                                                    |                                                                                                    |
| 464  | 1.711                                                                                                    | 1.196                                                                                                    | 1116.026                                                                    | 1002                                                                                                    | 1.773                                                                                                    | 0.364                                                                                                    | $-4.144$                                                                                                    | 20,807                                                                                                    |                                                                                                    |
| 284  | 1742                                                                                                    | 1.119                                                                                                    | 1011.488                                                                    | 0.968                                                                                                    | 1.569                                                                                                    | 0.354                                                                                                    | 4.162                                                                                                    | 12.447                                                                                                    |                                                                                                    |
| 1324 | 1.899                                                                                                    | 1199                                                                                                    | 1020 993                                                                    | 1.000                                                                                                    | 1827                                                                                                    | 0371                                                                                                    | 4 012                                                                                                    | 18565                                                                                                    |                                                                                                    |
|      |                                                                                                    |                                                                                                    |                                                                             | 0.991                                                                                                    | 1551                                                                                                    | 0.347                                                                                                    | 4163                                                                                                    | 18.641                                                                                                    |                                                                                                    |
|      |                                                                                                    |                                                                                                    |                                                                             |                                                                                                    |                                                                                                    |                                                                                                    |                                                                                                    |                                                                                                    |                                                                                                    |
|      |                                                                                                    |                                                                                                    |                                                                             |                                                                                                    |                                                                                                    |                                                                                                    |                                                                                                    |                                                                                                    |                                                                                                    |
|      |                                                                                                    |                                                                                                    |                                                                             |                                                                                                    |                                                                                                    |                                                                                                    |                                                                                                    |                                                                                                    |                                                                                                    |
|      |                                                                                                    |                                                                                                    |                                                                             |                                                                                                    |                                                                                                    |                                                                                                    |                                                                                                    |                                                                                                    |                                                                                                    |
|      |                                                                                                    |                                                                                                    |                                                                             |                                                                                                    |                                                                                                    |                                                                                                    |                                                                                                    |                                                                                                    |                                                                                                    |
|      |                                                                                                    |                                                                                                    |                                                                             |                                                                                                    |                                                                                                    |                                                                                                    |                                                                                                    |                                                                                                    |                                                                                                    |
| 452  | 1,609                                                                                                    | 1 107                                                                                                    |                                                                             |                                                                                                    |                                                                                                    |                                                                                                    |                                                                                                    |                                                                                                    |                                                                                                    |
| 371  | 1.794                                                                                                    | 1172                                                                                                    | 1037 379                                                                    | 1010                                                                                                    |                                                                                                    |                                                                                                    |                                                                                                    |                                                                                                    |                                                                                                    |
| 259  | 1.904                                                                                                    | 1.155                                                                                                    | 1147.913                                                                    | 8.983                                                                                                    | 1510                                                                                                    | 0.381                                                                                                    | 4.061                                                                                                    | 19.741                                                                                                    |                                                                                                    |
| 856  | 1.988                                                                                                    | 1.170                                                                                                    | 1107.072                                                                    | 8.007                                                                                                    | 1.758                                                                                                    | 7.257                                                                                                    | 1.104                                                                                                    | تنتق                                                                                                    |                                                                                                    |
|      | Click here to select shift:<br>all, night, day, swing<br>Quantity per tester can<br>be changed as<br>ans<br>391<br>520<br>378<br>480<br>396<br>409<br>498<br>436 | Select product<br>Shift:<br>ALL<br>Mean<br><b>BLPOP M</b><br>2.412<br>1.792<br>1.762<br>1.888<br>1.683<br>1.937<br>1.673<br>1.815 | DIAM M<br>1226<br>1498<br>0.972<br>1.212<br>1.243<br>1137<br>1,094<br>1.199 | viled testers<br><b>Tracking by:</b><br>MEANLSIGHA<br><b>Having Cnt:</b><br>1103.260<br>1129.846<br>1114 677<br>1148 641<br>1121.375<br>1103.153<br>1082.585<br>1135.634<br>1128 438 | Rabesh<br><b>Ston</b><br>paramteric by tester, low<br>Tab:<br><b>ALL</b><br>Top 6 para<br>0.975<br>0.992<br>0.989<br>0.985<br>0.968<br>0.974<br>0.993<br>0.961 | ×<br><b>Swap page</b><br>Plant<br>1630<br>1537<br>1.761<br>1.504<br>1562<br>1580<br>1.586<br>1636<br>2586 | all, up, down<br>Wafer:<br><b>B</b> Teparuk<br>0.356<br>0.311<br>0.423<br>0.372<br>0.368<br>0354<br>0.362<br>0.347<br>0.351 | Click here to select tab :<br>Stop Date:<br>V 07-Jul-1999<br><b>Start Date:</b><br>07-Jul-1999<br>4.151<br>$-4,159$<br>$-4$ $361$<br>$-4.068$<br>-4 159<br>4163<br>4.162<br>4 155<br>4 087 | $\overline{\mathbf{2}}$<br>Click here to view Top 6 parametric<br>report either yield or parametric<br>HFA AVE NUE AMP SY LE RAN MUE SYN CO MAR P3 MOTC AVE N<br>17.672<br>19,892<br>20.568<br>19, 328<br>18.006<br>18.109<br>18.200<br>20.351<br>17594 |

Figure 8 Tester analysis report; parametric performance by tester

5) TMWI Analysis Report: this report shows yield by assembly cell including quantity and loading ratio of each cell which will contribute to overall yield if it is high loading ratio due to its weight. It is useful if there is the occurrence of internal problems which users may reduce scope of problem by analyze the particular assembly cells.

![](_page_38_Figure_0.jpeg)

Figure 9 TMWI analysis report

6) Yield Analysis Report: this report contains daily yield trend information backwards two weeks. Users will see the yield consistency of that product and yield offset between tabs.

![](_page_39_Figure_0.jpeg)

Figure 10(a) Yield analysis report; daily yield trend

![](_page_39_Figure_2.jpeg)

Figure 10(b) Yield analysis report; yield offset between tabs

### Biography

Nuanthong Weerawanich was born on  $31^{st}$  May, 1965 in Songkla, Thailand. She graduated a Bachelor of Sciences in Industrial engineering from Prince of Songkla University in 1986. She has been worked in Seagate Technology (Thailand) Ltd. at the first place. She enrolled and argued in for a Master of Sciences in Engineering Management at Chulalongkorn University and University of Warwick. She is currently a New Product Development Manager of New Product Transfer Department, Seagate Technology (Thailand) Ltd.

![](_page_40_Picture_2.jpeg)